# KOMPUTER Aplikasi Perkantoran

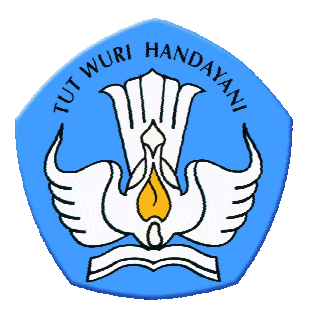

# KEMENTERIAN PENDIDIKAN NASIONAL

DIREKTORAT JENDERAL PENDIDIKAN NON FORMAL DAN INFORMAL DIREKTORAT PEMBINAAN KURSUS DAN KELEMBAGAAN **2009** 

# BAB I PENDAHULUAN

# A. RASIONAL

Peningkatan pendayagunaan teknologi informasi dan komunikasi dalam kehidupan bermasyarakat, berbangsa, dan bernegara sudah merupakan tuntutan kita bersama baik pemerintah, dunia usaha maupun masyarakat. Tuntutan itu berkembang dalam rangka mempersiapkan terwujudnya tatanan masyarakat informasi Indonesia sebagai bagian dari masyarakat informasi dunia.

Dalam rangka menyiapkan bangsa Indonesia untuk memasuki tatanan masyarakat informasi dunia, diperlukan pengembangan Sumber Daya Manusia (SDM) yang nantinya akan mengembangkan dan mendayagunakan insfratruktur infromasi dan komunikasi tersebut. Nantinya diharapkan SDM yang dihasilkan dapat menjawab tantangan global di masa depan, dan masyarakat informasi Indonesia menjadi terdepan dari masyarakat informasi dunia lainnya. Untuk itu dibutuhkan proses pembelajaran yang berkelanjutan dan tersistematis, terprogram dan terukur, baik di pendidikan formal maupun dipendidikan non-formal.

Sebagaimana telah ketahui bersama bahwa tuntutan dunia industri yang selalu menggunakan teknologi informasi dan komunikasi (information and communication technology-ICT) dengan standar Computer Literate Certification (CLC), sangatlah tinggi baik secara kualitas maupun secara kuantitas. Menuntut pula, lembaga penyelenggara pendidikan non formal di bidang komputer dan Departemen Pendidikan Nasional, khususnya Direktorat Pembinaan Kursus dan Kelembaga beserta Konsorsium Kumputer, untuk membuat dan memiliki standar kurikulum yang mengacu pada kebutuhan dunia usaha. Kemudian diperlukan pula sebuah sertifikasi terhadap pencapai kurikulum dalam bentuk Uji Kompetensi yang akhirnya menghasilkan sertfikasi Computer Leterate Certification (CLC) yang hanya diterbitkan oleh Lembaga Sertifikasi Kompetensi bidang Teknologi Informasi dan Komunikasi (LSK TIK). Merupakan keharusan SDM dibidang ICT sebagai bentuk pengakuan akan kompetensi yang dimiliki setiap SDM. Sementara itu, dukungan pengetahuan yang diperoleh pada jenjang pendidikan formal belum cukup untuk membentuk kompetensi yang diperlukan oleh dunia industri. Karenanya, diperlukan kursus dibidang ICT yang berstandar CLC yang mengedepankan kompetensi dari setiap SDM dan mengacu pada kebutuhan dunia usaha atau dunia industri.

Standar Kompetensi tersebut tercermin dalam Standar Kompetensi Kerja Nasional Indonesia (SKKNI) yang selanjutnya diperinci secara detail dalam sebuah Kurikulum Berbasis Kompetensi (KBK) dibidang ICT (Komputer). Format Kurikulum Berbasis Kompetensi mencakupi Unit Kompetensi atas Standar Kompetensi yang membutuhkan Kompetensi Dasar yang diharapkan dalam proses pembelajaran. Untuk itu kompetensi dasar terurai dalam indikator atau kreterian unjuk kerja,

hal ini diperlukan untuk mengetahui sejauh mana peserta didik dapat mencapai kompetensi dasar yang diharapkan dan rentang waktu pembelajaran yang telah ditetapkan. Maka peran materi pokok pembelajaran sebagai penyeragaman standar penyampaian materi belajar, diharapkan dapat membangun kualitas kompetensi yang sama pada setiap SDM.

Untuk mengukur keberhasilan proses pembelajaran setiap peserta didik sebelum mereka kembali kepada masyarakat atau dunia usaha, maka sangat diperlukan uji kompetensi yang pada akhirnya akan mengakui kompetensi setiap SDM dalam bentuk CLC. Dengan demikian kebutuhan Dunia Industri yang menggunakan pemanfaatan ICT tidak mengalami hambatan yang signifikan dalam usaha mencapai target-target usaha.

Dengan demikian keberadaan KBK dalam uji kompetensi merupakan sinergi yang kuat dalam membangun masyarakat informasi indonesia yang mumpuni dan mampu bersaing di dunia global. Yang pada akhirnya akan mampu membangun masyarakat IT yang berbudi dan berbudaya tinggi sesuai dengan harkat dan martabat bangsa.

# B. TUJUAN

#### 1. Tujuan Umum

Mempersiapkan, mengembangkan Sumber Daya Manusia (SDM) dan mendayagunakan insfratruktur informasi dan komunikasi, agar terampil sebagai operator Aplikasi Komputer dalam rangka memenuhi kebutuhan DUDI.

#### 2. Tujuan Khusus

Sebagai pedoman bagi penyelenggara, dan pendidik dalam menyelenggarakan dan melaksanaan pendidikan pada lembaga kursus agar dapat menghasilkan sumber daya manusia yang terampil dan kompeten dibidang Aplikasi Perkantoran. Adapun Aplikasi Perkantoran itu sendiri terdiri dari unit kompetensi sebagai berikut :

Sistem Operasi (Operating System), Instalasi Piranti lunak, Pengolah Kata (Word Processing), Pengolah Angka (Spread Sheet), Pengolah Data (Database), Pengolah Presentasi (Presentation), Browsing dan e-mail, serta Pengoperasian program yang dibuat khusus (Tailor made).

# C. HAKIKAT KURIKULUM KOMPUTER (ICT)

Perkembangan teknologi komputer, telekomunikasi dan informasi telah berjalan sedemikian rupa, sehingga kondisi pada saat ini sudah sangat jauh berbeda dengan sepuluh tahun yang lalu. Pemanfaatan teknologi tersebut telah mendorong pertumbuhan dunia usaha atau dunia industri yang pesat, dan membutuhkan standar pembelajaran dan standar kualifikasi kompetensi.

Disamping itu berbagai informasi telah dapat disajikan dengan canggih dan mudah diperoleh, dan melalui hubungan jarak jauh dengan memanfaatkan teknologi telekomunikasi dapat digunakan untuk bahan melakukan langkah kebijakan dunia usaha selanjutnya. Pihak-pihak yang terkait dalam transaksi tidak perlu bertemu face to face, cukup melalui peralatan komputer dan telekomunikasi, kondisi yang demikian merupakan pertanda dimulainya era siber dalam bisnis.

Melihat perkembangan di atas dapat dimaknai bahwa Teknolgi Informasi dan Komunikasi (ICT) mempunyai pengertian dua aspek, yaitu Teknologi Informasi dan Teknologi Kumunikasi. Teknologi Informasi mempunyai pengertian luas yang meliputi segala hal yang berkaitan dengan proses, penggunaan sebagai alat bantu (Komputer), manipulasi, dan pengelolaan informasi. Teknologi Komunikasi mempunyai pengertian segala hal yang berkaitan denganna penggunaan alat bantu (komputer) untuk memproses dan mentransfer data dari piranti satu ke lainnya.

Karena itu, Teknologi Informasi dan Komunikasi adalah suatu padanan yang tidak terpisahkan yang mengandung pengertian luas tentang segala aspek yang terkait dengan pemrosesan, manipulasi, pengelolaan, dan transfer/pemindahan informasi antar media yang menggunakan teknologi tertentu.

Dengan membuat dan selanjutnya menetapkan kurikulum berbasis komunikasi dibidang TIK (ICT) pada lembaga kursus pendidikan non-formal, akan membantu peserta didik untuk belajar dan menggali pengetahuan dibidang TIK dan menggunakan segala potensi yang ada untuk pengembangan kemampuan diri. Pemberlajaran bidang TIK akan memberikan motivasi dan kesenangan kepada peserta didik dan bekerja secara mandiri. Selain itu pengunaan atau pemanfaatan KBK TIK akan meningkatkan proses pembelajaran yang mengacu pada kebutuhan dunia usaha dan industri, yang pada akhirnya akan menciptakan etos kerja yang mengutamakan produktivitas dan kecepatan yang akuntabel dan sistematis.

Kurikulum Berbasis Komptensi bidang TIK yang mengacu pada kebutuh dunia usaha atau dunia Industri dirancang secara sistematis dalam Aplikasi Perkantoran yang mencakup materi / unit kompetensi: Sistem Operasi (Operating System), Instalasi Piranti lunak, Pengolah Kata (Word Processing), Pengolah Angka (Spread Sheet), Pengolah Data (Database), Pengolah Presentasi (Presentation), Browsing dan e-mail, serta Pengoperasian program yang dibuat khusus (Tailor made).

Setelah peserta didik menyelesaikan pelajaran dan mengikuti Ujian Nasional berbasis kompetensi untuk seluruh unit kompetensi yang ada pada Aplikasi Perkantoran dan dinyatakan kompeten, maka peserta didik memenuhi syarat untuk memiliki Sertifikat Operator Aplikasi Perkantoran.

## D. RUANG LINGKUP

Kursus Komputer (ICT) pada dasarnya menumbuhkembangkan kemampuan (kompetensi) dalam lingkup pekerjaan sebagai operator aplikasi perkantoran, programer, dan design graphis yang dirinci dalam cakupan sebagai berikut:

- 1. Pemahaman tentang pengetahuan mengenai hal-hal yang berkaitan dengan prinsip-prinsip dan elemen-elemen kompetensi yang dibutuhkan untuk menjadi seorang operator aplikasi perkantoran, programer, atau design graphis.
- 2. Pengetahuan Ilmu dan perkembangan komputer kekinian.
- 3. Kemampuan-kemampuan dalam lingkup pekerjaan yang berkaitan dengan pemanfaatan Komputer (ICT) dalam berbagai cabang kegiatan yang dibutuhkan dunia industri.
- 4. Nilai-nilai, sikap, dan etika kerja serta kemampuan berkomunikasi guna menjadi pekerja sebagai operator aplikasi perkantoran, programer, atau design graphis.

## E. PENDEKATAN PEMBELAJARAN DAN PENILAIAN

#### 1. Pendekatan Pembelajaran

Peserta didik akan diberikan semangat untuk mengembangkan kemampuan belajar mandiri demi memenuhi tujuan program ini. Presentasi audio visual digunakan untuk melengkapi proses belajar mengajar, dan diskusi interaktif pun dianjurkan di dalam kelas.

Metode proses belajar mengajar yang digunakan seperti: latihan praktik, demonstrasi, dan penugasan berupa kasus yang bersesuaian dengan unit kompetensi yang diikuti. Peserta didik diuji secara pengetahuan dan praktik

Setiap akhir pertemuan dilakukan evaluasi untuk mengukur sejauh mana peserta didik dapat menyerap materi yang disampaikan, adapun evaluasi berupa penugasan praktik. Hasil dari evaluasi yang dilakukan Pendidik dapat menilai sejauh mana peserta didik menguasai materi yang disampaikan. Dari hasil penilaian yang dilakukan, pendidik dapat menentukan langkah yang harus diambil untuk mencapai tujuan pembelajaran.

## 2. Penilaian

#### a. Dasar Penilaian

Penilaian ini berhubungan dengan tujuan dan sasaran program aplikasi perkantoran, dam akan menilai kapasitas peserta didik secara adil dan dapat dipercaya. Peserta didik akan dinilai melalui ujian praktek keterampilan yang hasil akhirnya diharapkan merupakan cerminan dari penguasaan peserta didik melalui materi yang diberikan.

Penilaian dari hasil belajar didasarkan atas hal-hal yang telah dicapai oleh peserta didik untuk tiap unit kompetensi yang diikuti, kemampuan yang dilihat berdasarkan standard kompetensi aplikasi perkantoran.

#### b. Prosedur Penilaian

Tiap peserta didik diberikan keterangan yang jelas mengenai syarat-syarat yang dibutuhkan untuk mendapatkan penilaian yang baik.

Peserta didik selain mengikuti ujian lokal (pada lembaga / institusi tempat peserta didik belajar), juga mengikuti uji kompetensi yang dilaksanakan oleh Lembaga Sertifikasi Kompetensi di bidang Teknologi infromasi dan Komunikasi (LSK TIK) yang terakreditasi dan diakui secara formal oleh Direktorat pembinaan kursus dan kelembagaan.

Penilaian ujian lokal dilakukan oleh tenaga pendidik dari lembaga atau institusi tempat peserta didik belajar.

Adapun penilaian Uji Kompetemsi dilakukan oleh tenaga penguji tingkat nasional yang bersesuaian dengan unit kompetensi yang telah disertifikasi oleh LSK TIK dan Direktorat pembinaan kursus dan kelembagaan.

## 3. Evaluasi

## a. Evaluasi Kelas

 Evaluasi dilakukan selesai pertemuan, dengan mempraktikkan materi dengan contoh berupa studi kasus

## b. Evaluasi Program

- Untuk memastikan materi dalam program, kelas dan apa yang diberikan memenuhi sasaran dan tujuan.
- Untuk menentukan apakah peserta memenuhi standard yang diharapkan dengan cara pengerjaan.
- Untuk menentukan tingkat keberhasilan dan ingatan seorang peserta didik.
- Untuk Menetapkan apakah program cukup baik untuk memenuhi kebutuhan industri.
- Untuk mengkritik metode penyampaian materi dalam kelas dan metode cara mengajar yang efektif.
- Untuk memastikan keabsahan dan dapat diandalkan atau tidaknya penilaian yang diberikan.

# F. PROFIL LULUSAN

Setelah menyelesaikan program dan dinyatakan kompeten setelah mengikuti Uji Kompetensi yang diselenggarakan oleh Lembaga Sertifikasi Kompetensi bidang Teknologi Informasi dan Komunikasi (LSK-TIK) maka lulusannya dapat bekerja sebagai staf: administrasi/sekretariat/keuangan/personalia dari Dunia Usaha dan Dunia Industri (DUDI), mengingat sebagian kegiatan yang ada pada DUDI akan melibatkan aplikasi perkantoran. Dengan

menerapkan etos kerja yang baik dan memiliki kemampuan menyelesaikan persoalan kerja sesuai dengan dengan bidang perkerjaan dan kompetensi yang dimilikinya.

# G. HUBUNGANNYA DENGAN PROGRAM LAIN

Sertifikat aplikasi perkantoran atau Computer Literate Certification merupakan salah satu Jenjang yang ada pada Standard Kompetensi Lulusan bidang keterampilan komputer yang terdiri dari 8 kelompok yaitu: Aplikasi Perkantoran, Aplikasi Multimedia, Jaringan, Programming, System Analysis & Design, Web Design, Web Developer, Maintenance Computer.

Dimana pengelompokan kategori penjenjangan tersebut di atas bersifat fleksibel dinamis. Fleksibel berarti dapat dimulai dari jenjang manapun. Dinamis sesuai perkembangan, perubahan kebutuhan dan tuntutan kompetensi di dunia kerja. Fleksibilitas dan dimanis berarti pula antar standard kompetensi saling mendukung, tetapi antar kompetensi bukan merupakan langkah demi langkah yang harus dilaksanakan.

# BAB II STRUKTUR KURIKULUM

# PROGRAM KEGIATAN BELAJAR

Program kegiatan belajar untuk Operator Aplikasi Perkantoran meliputi :

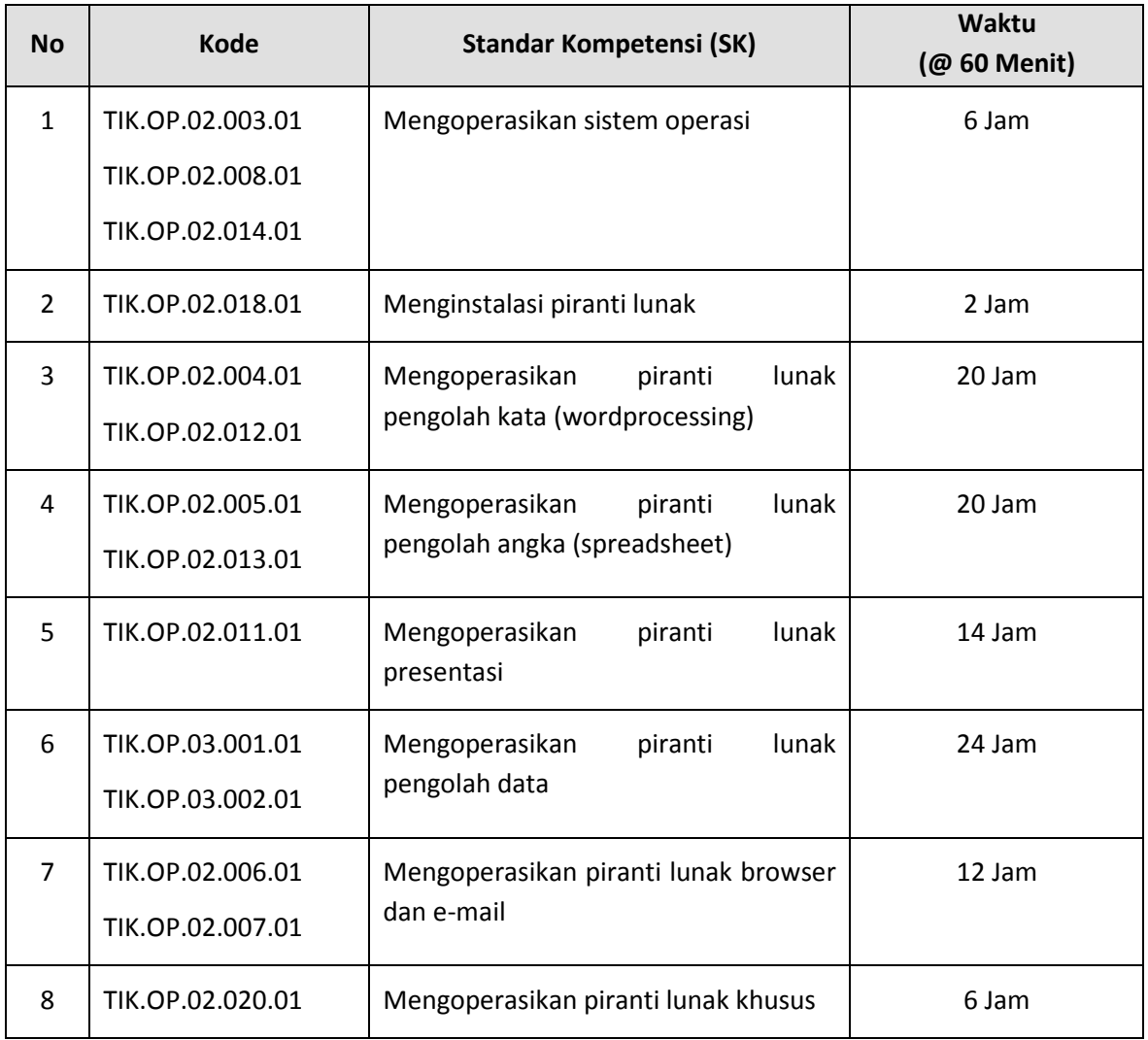

# BAB III

# KOMPETENSI DASAR DAN INDIKATOR

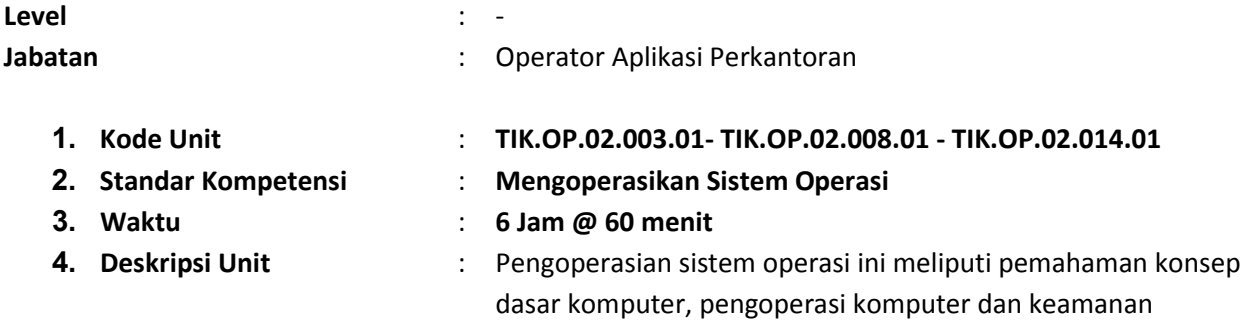

file/folder serta kinerja sistem komputer.

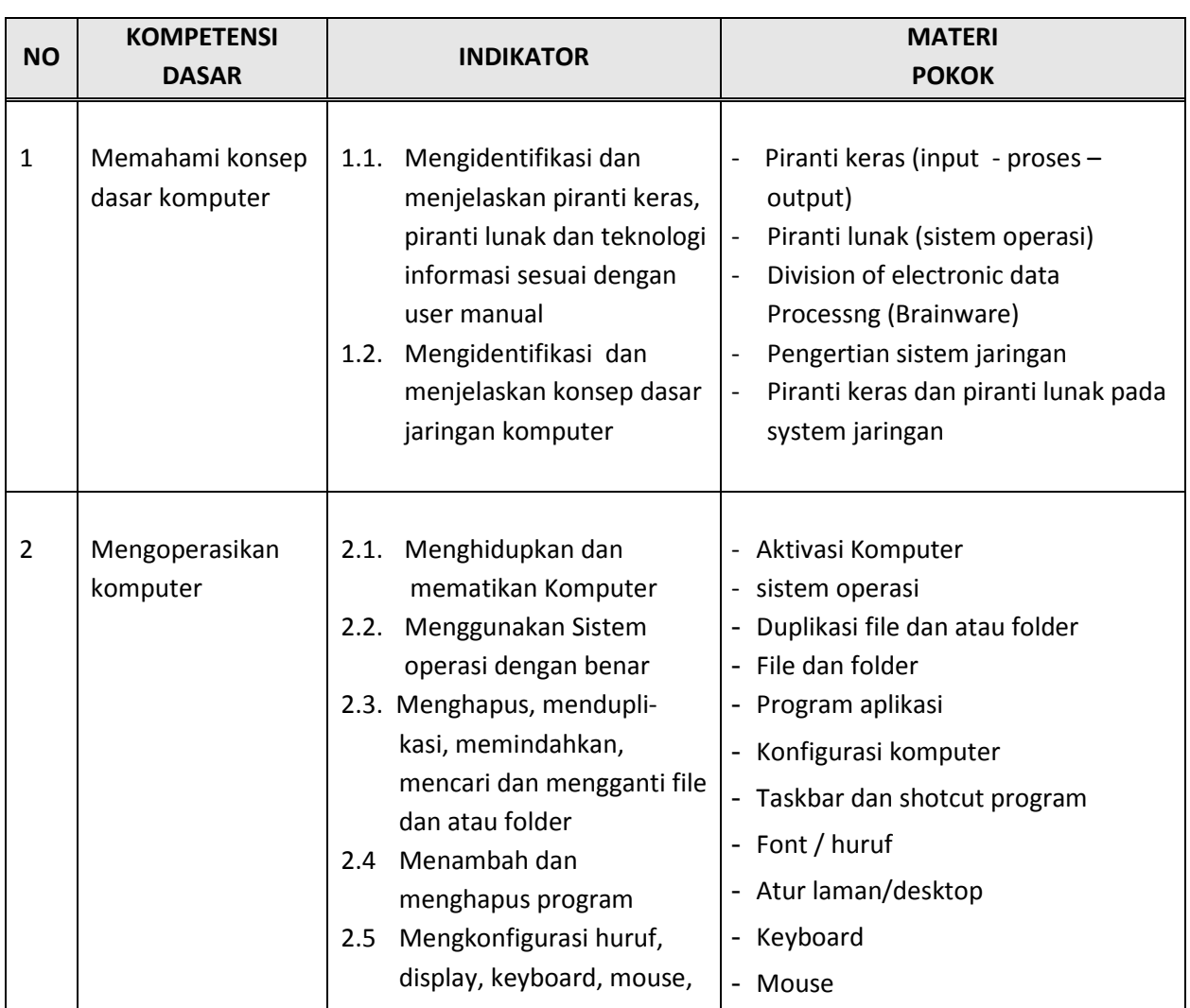

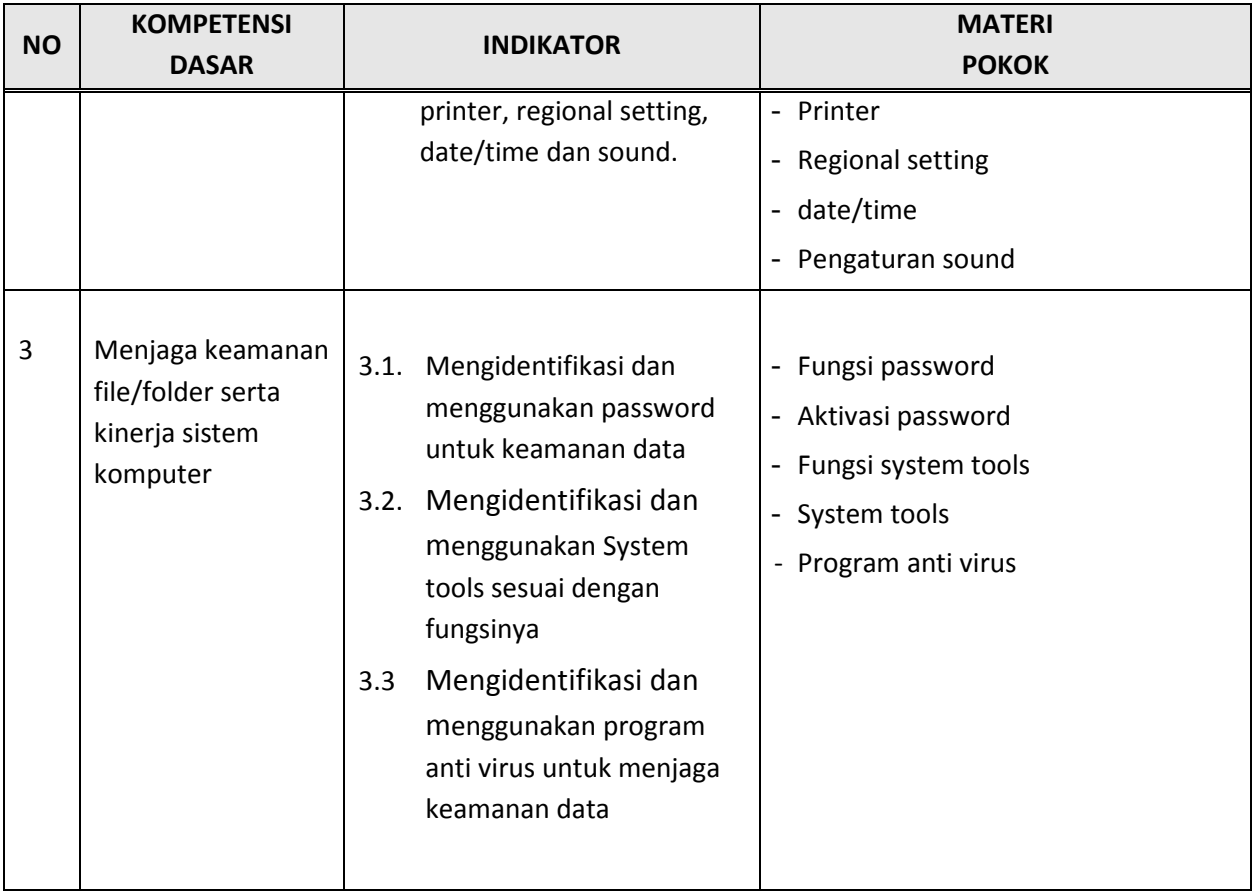

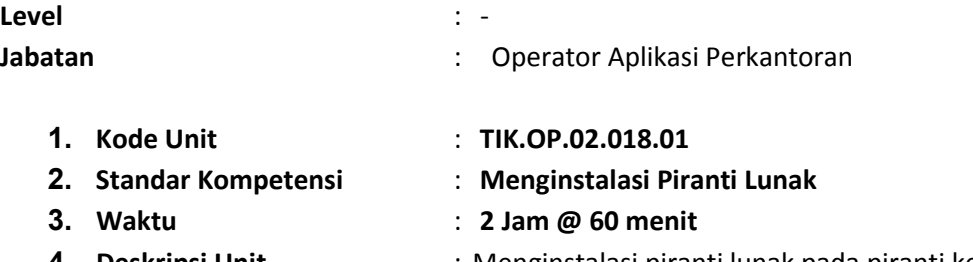

4. Deskripsi Unit : Menginstalasi piranti lunak pada piranti keras sesuai dengan prosedur yang benar dari piranti lunak yang akan digunakan

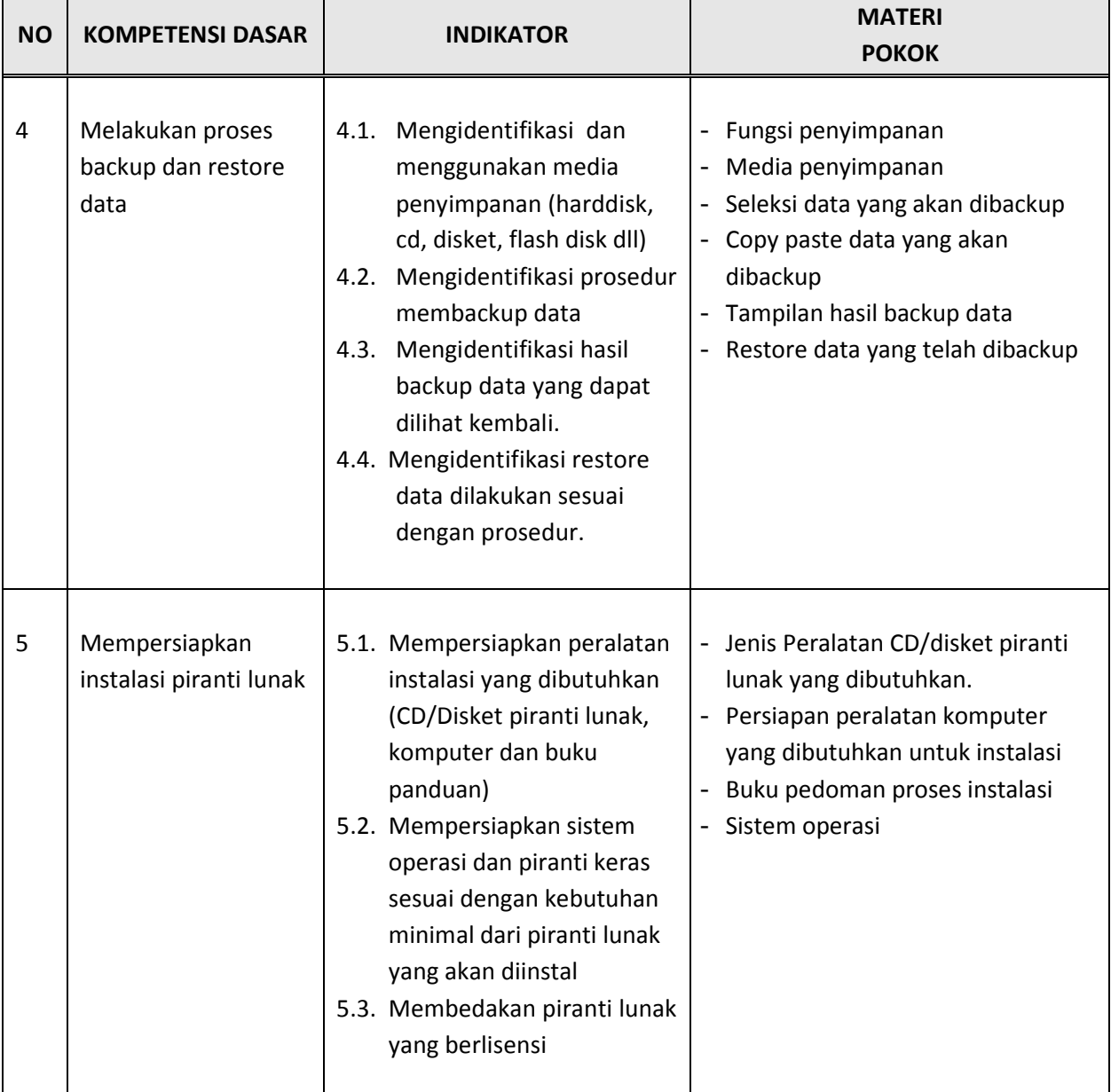

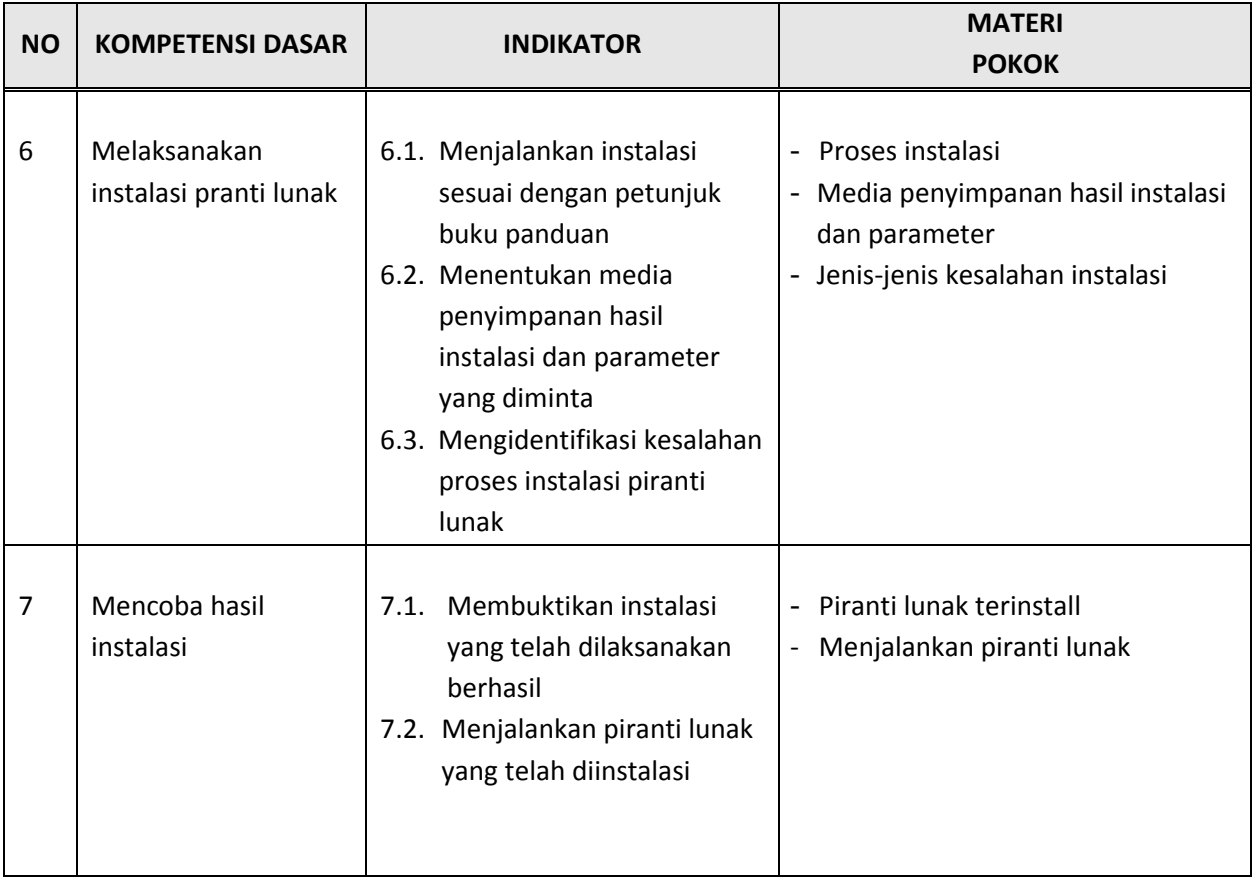

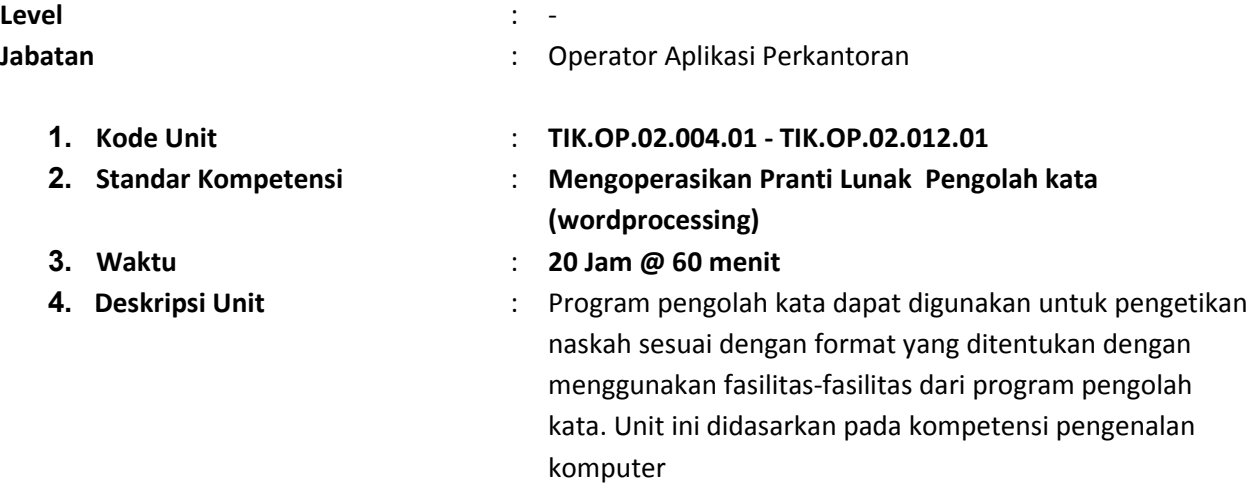

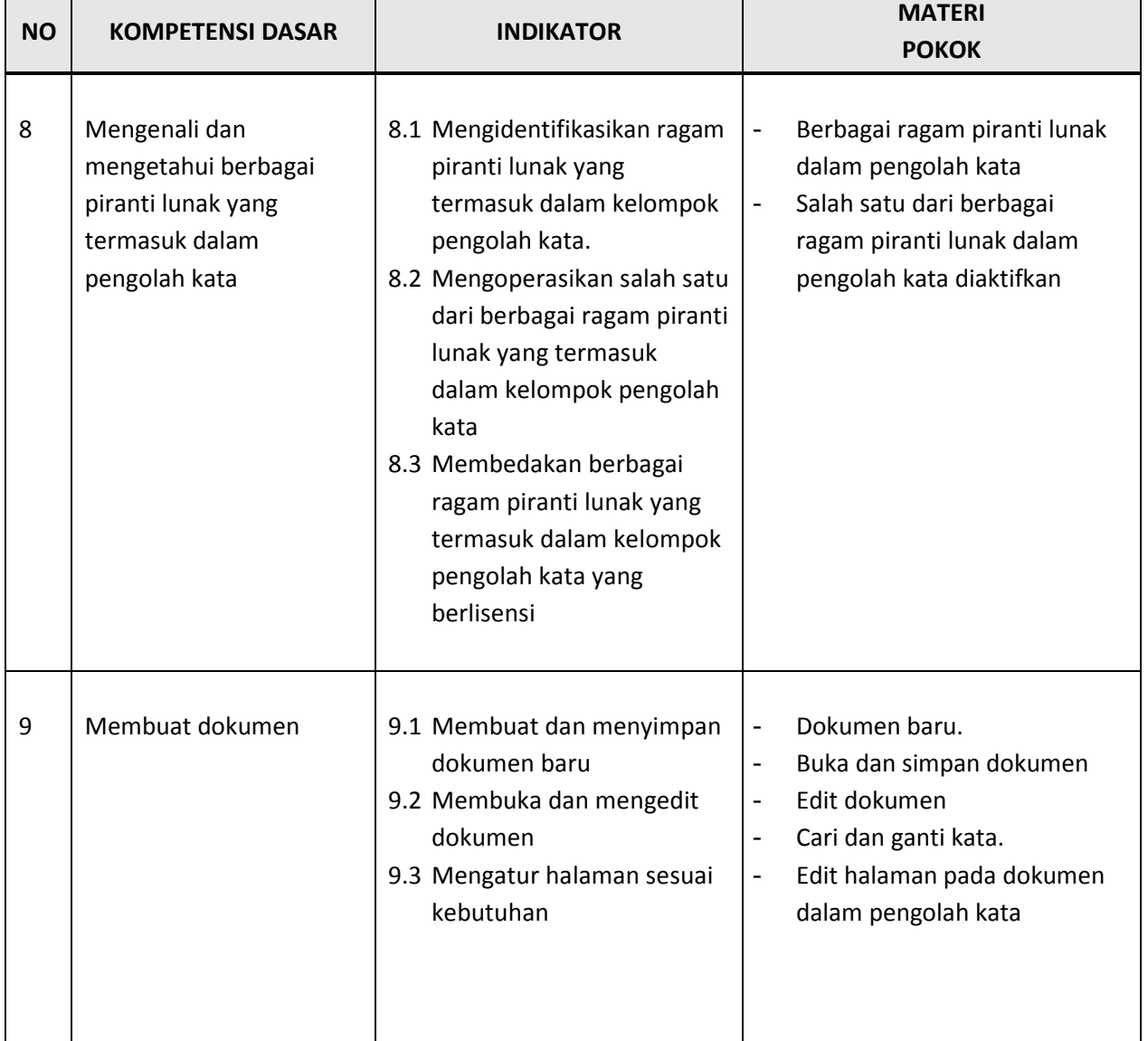

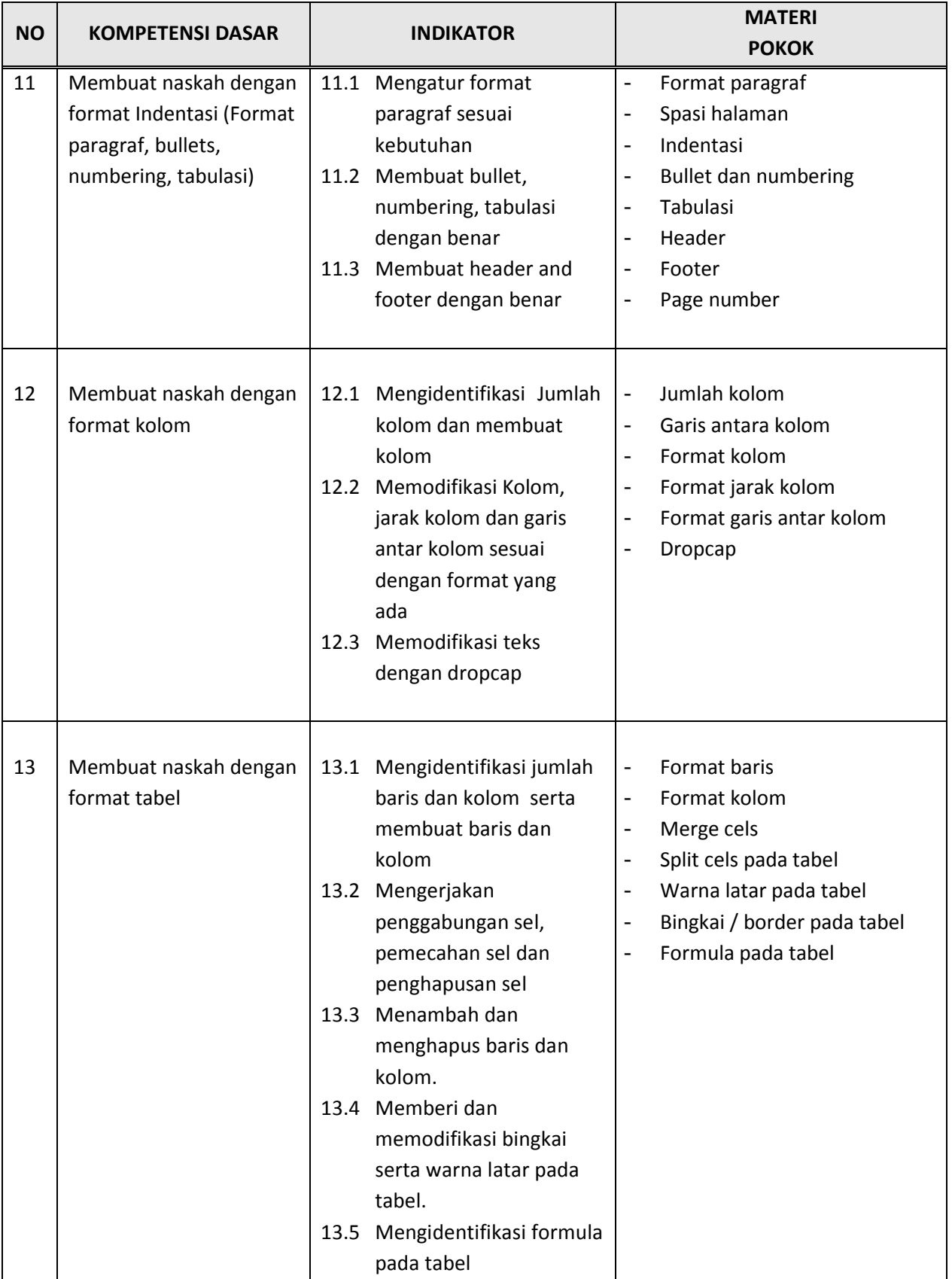

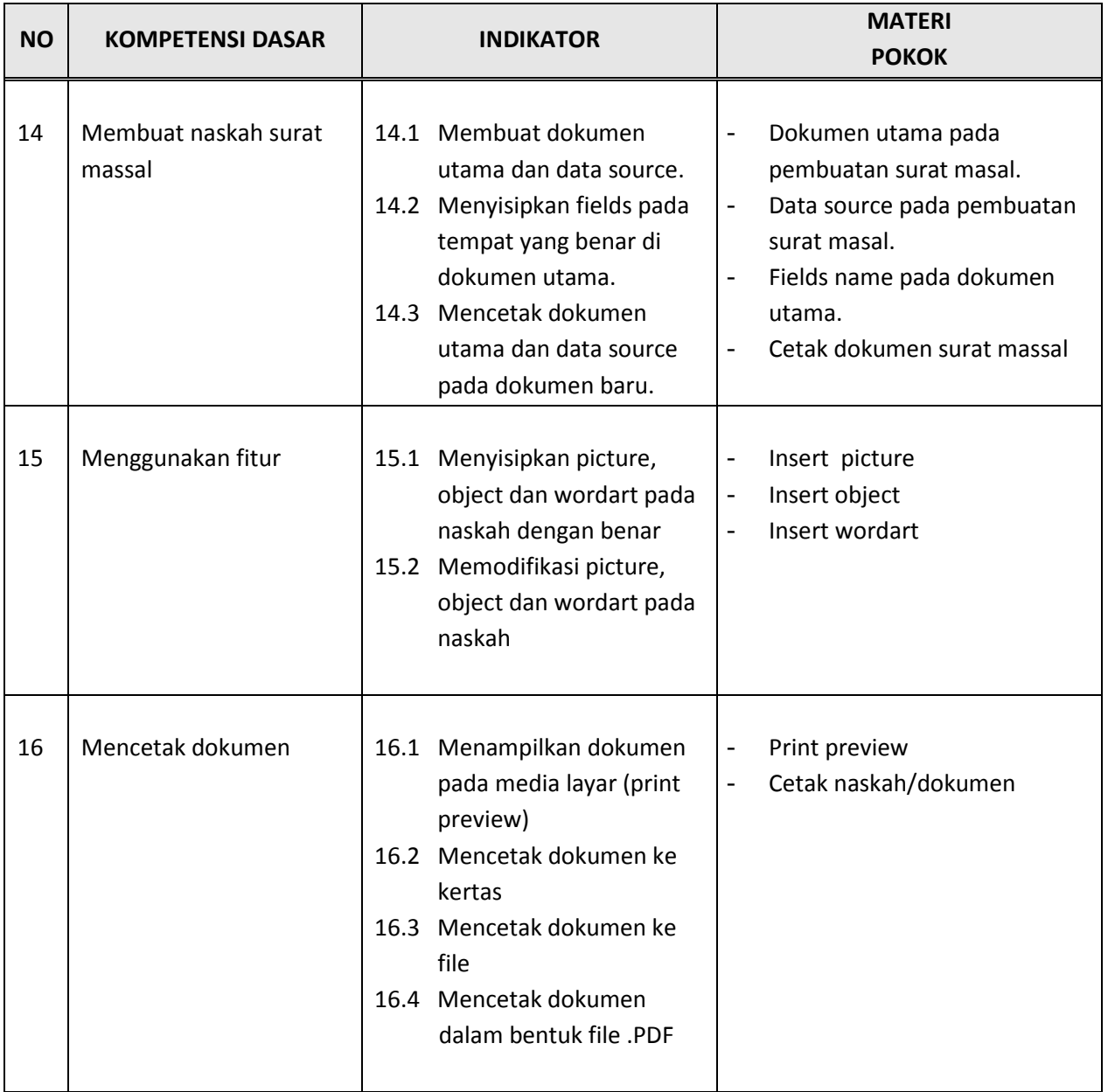

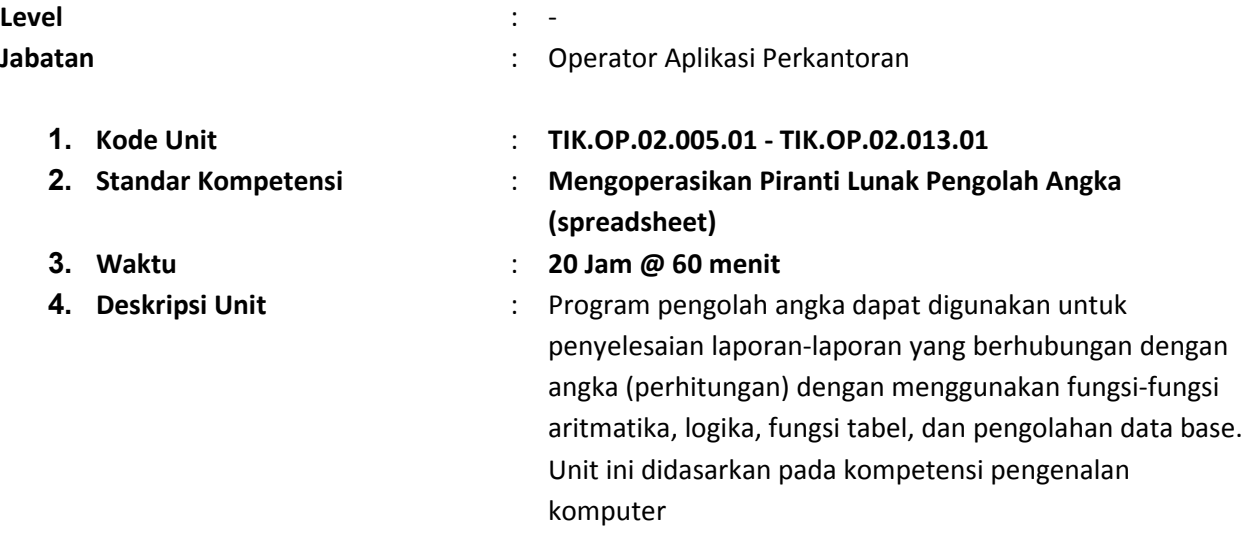

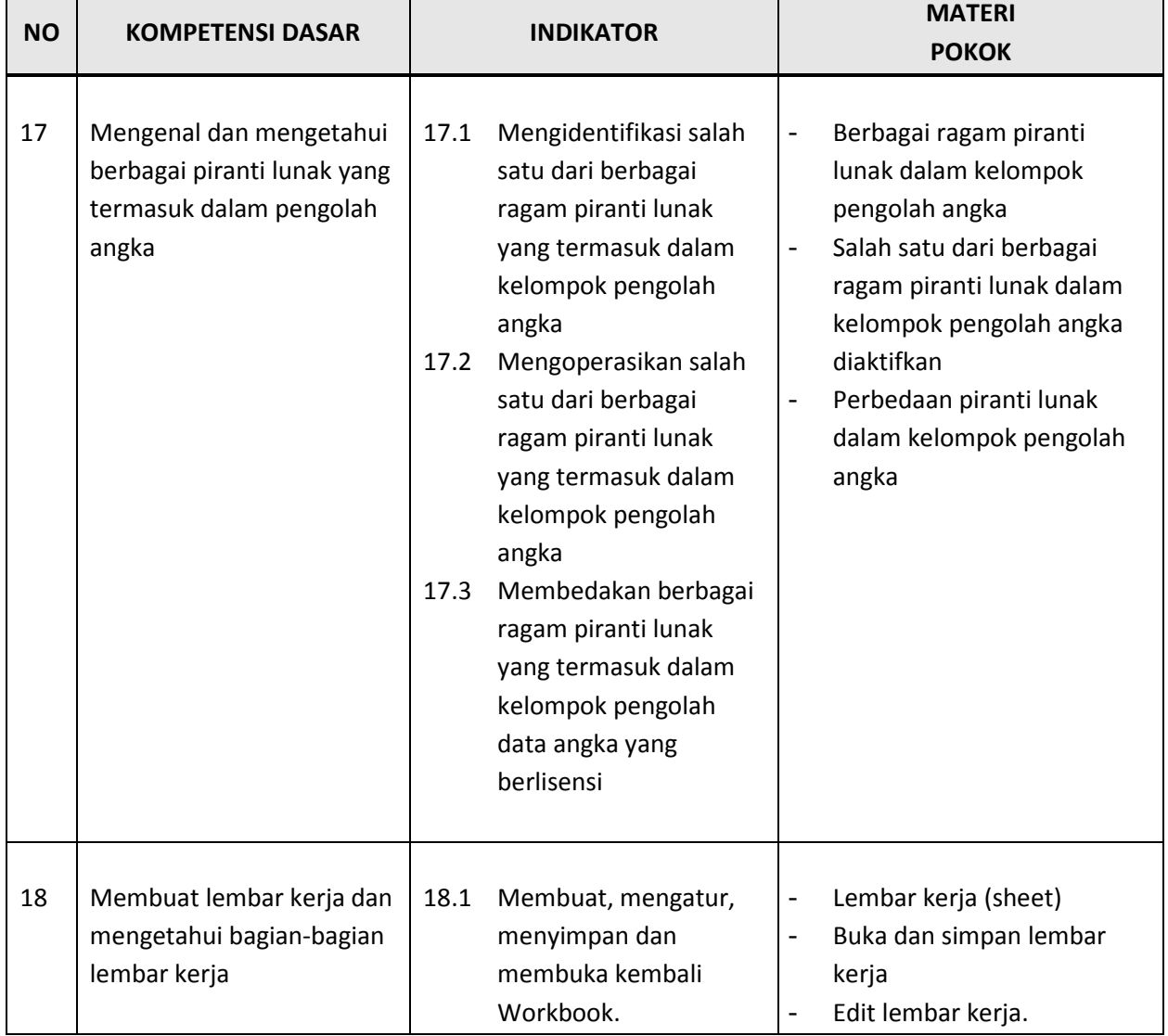

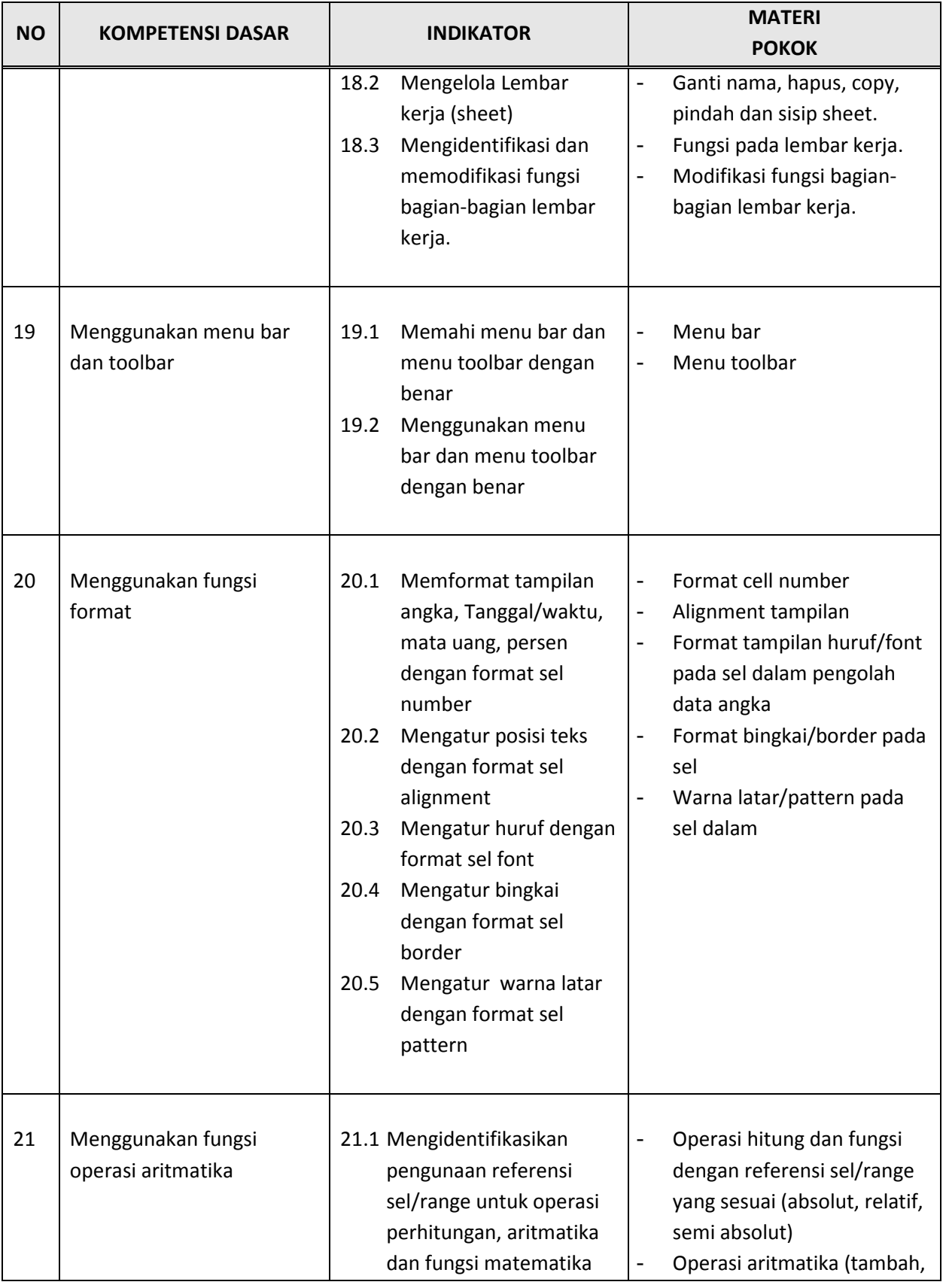

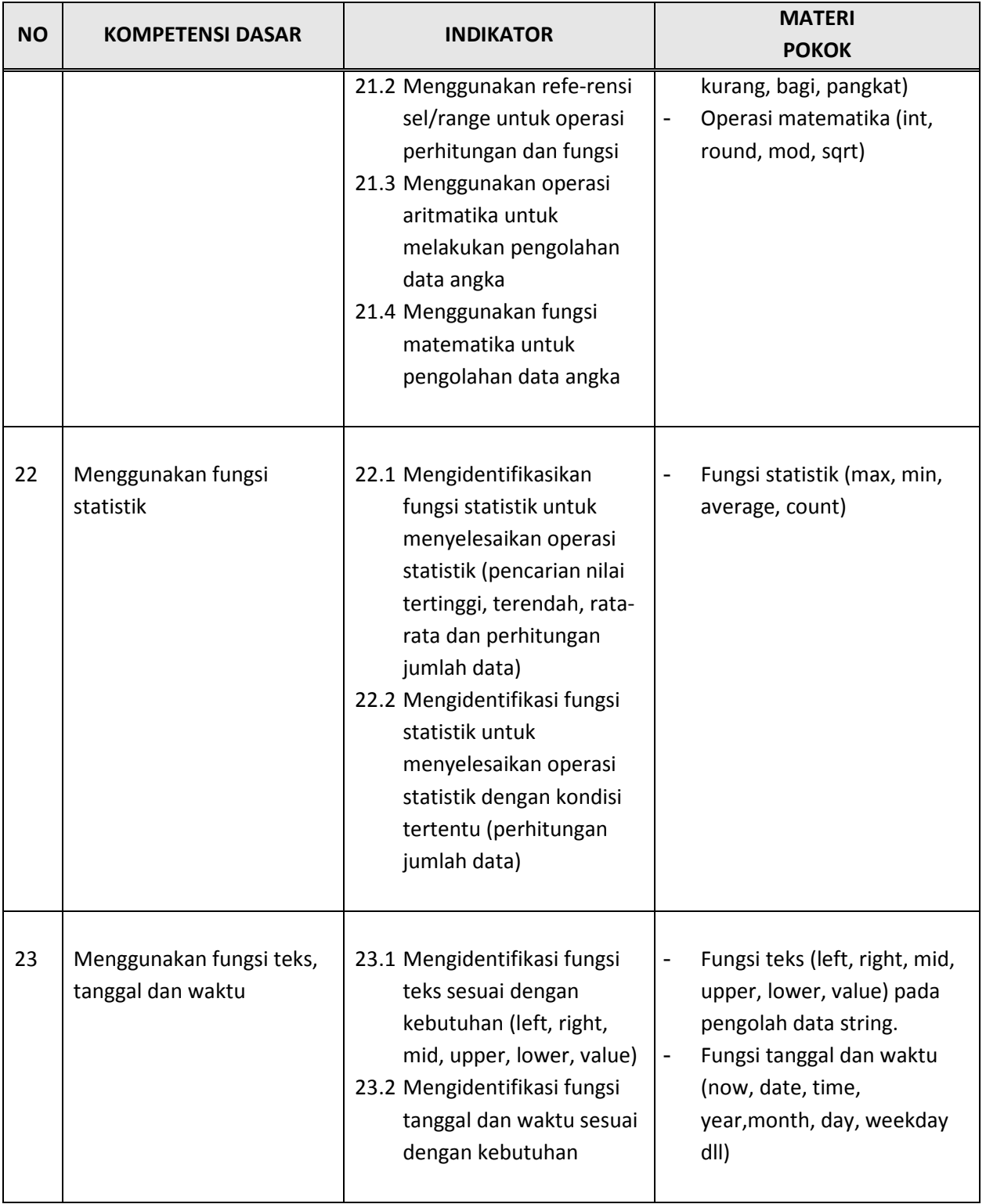

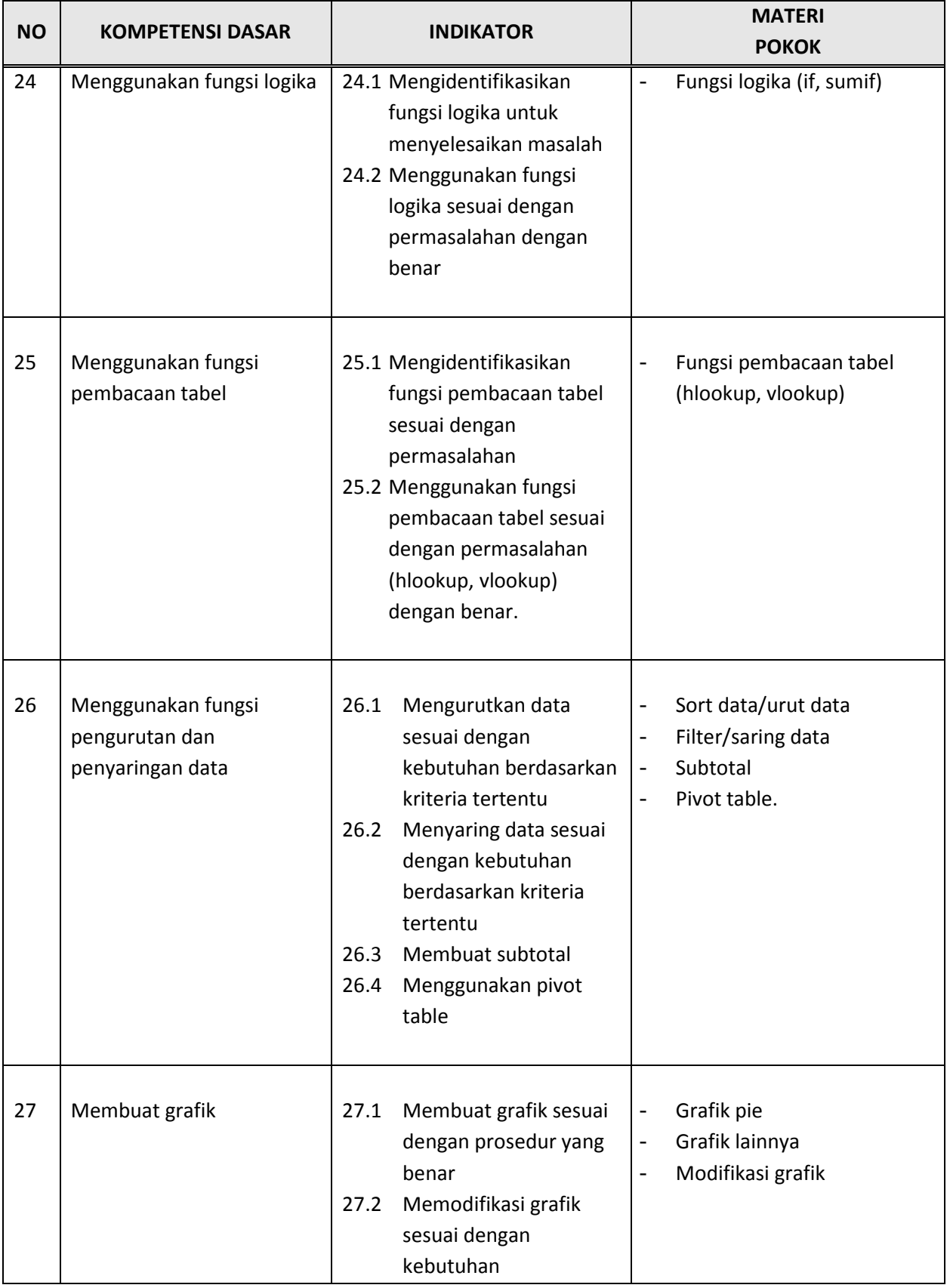

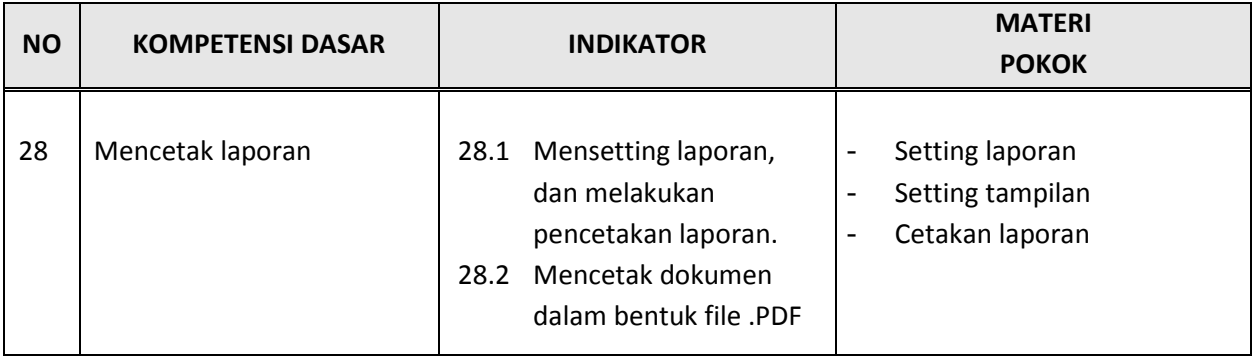

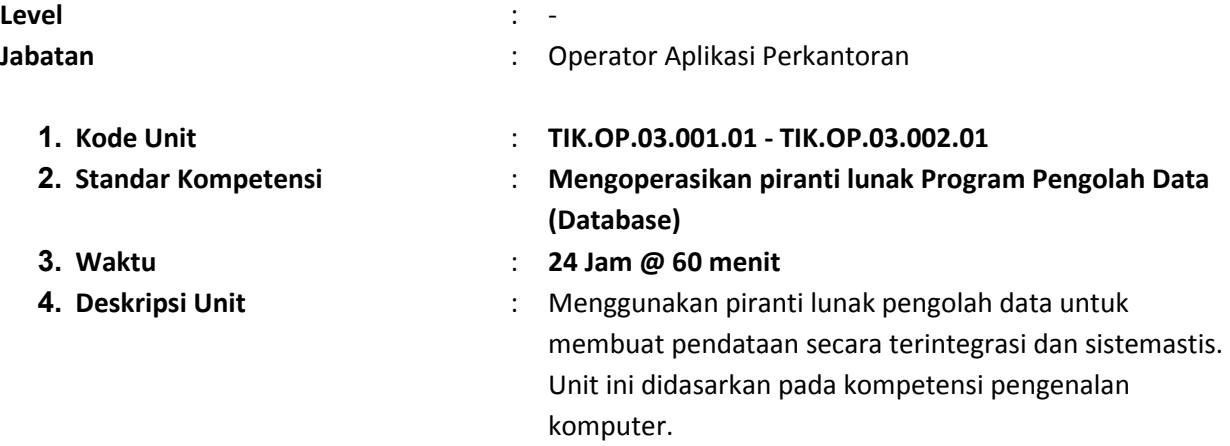

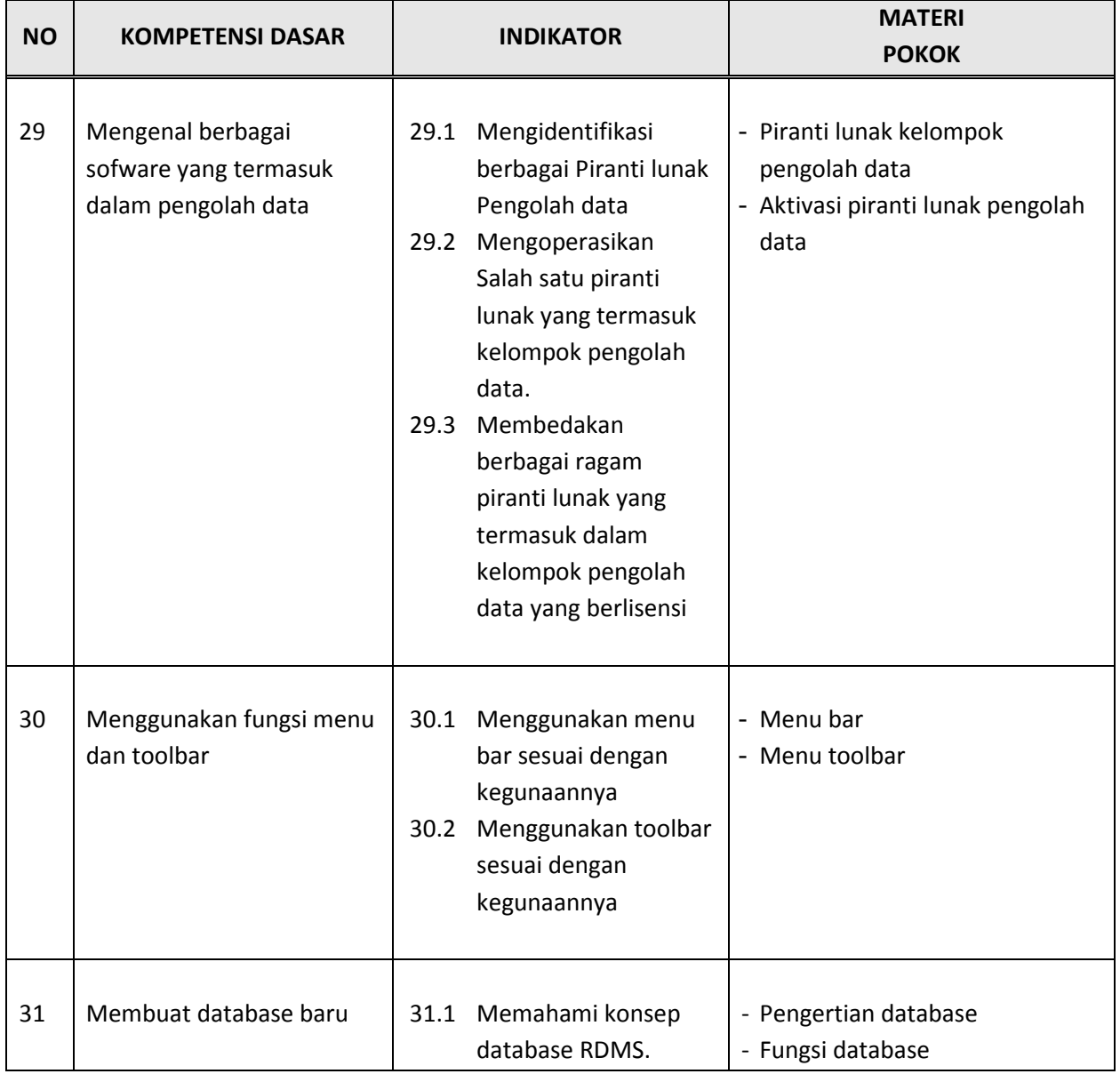

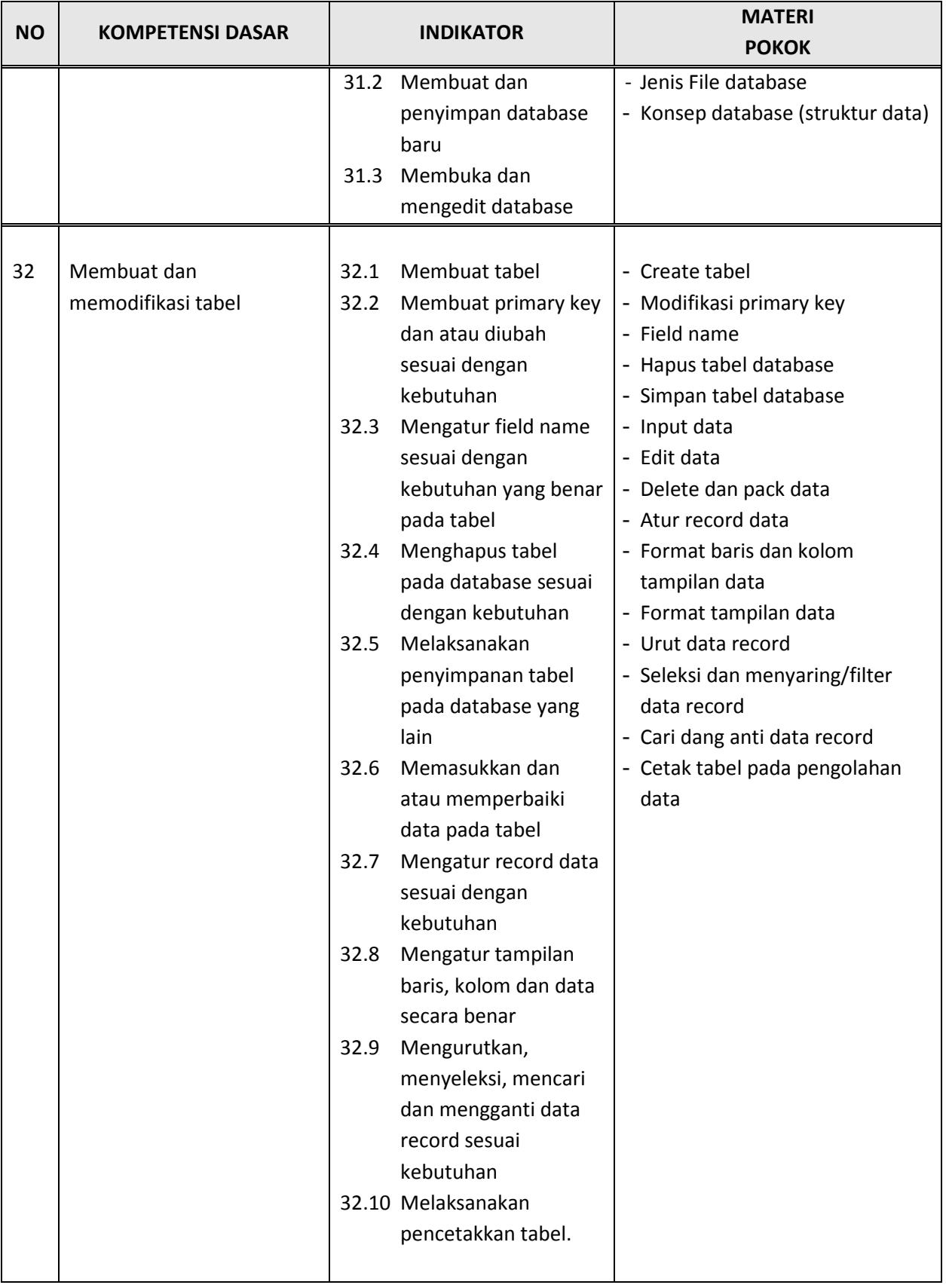

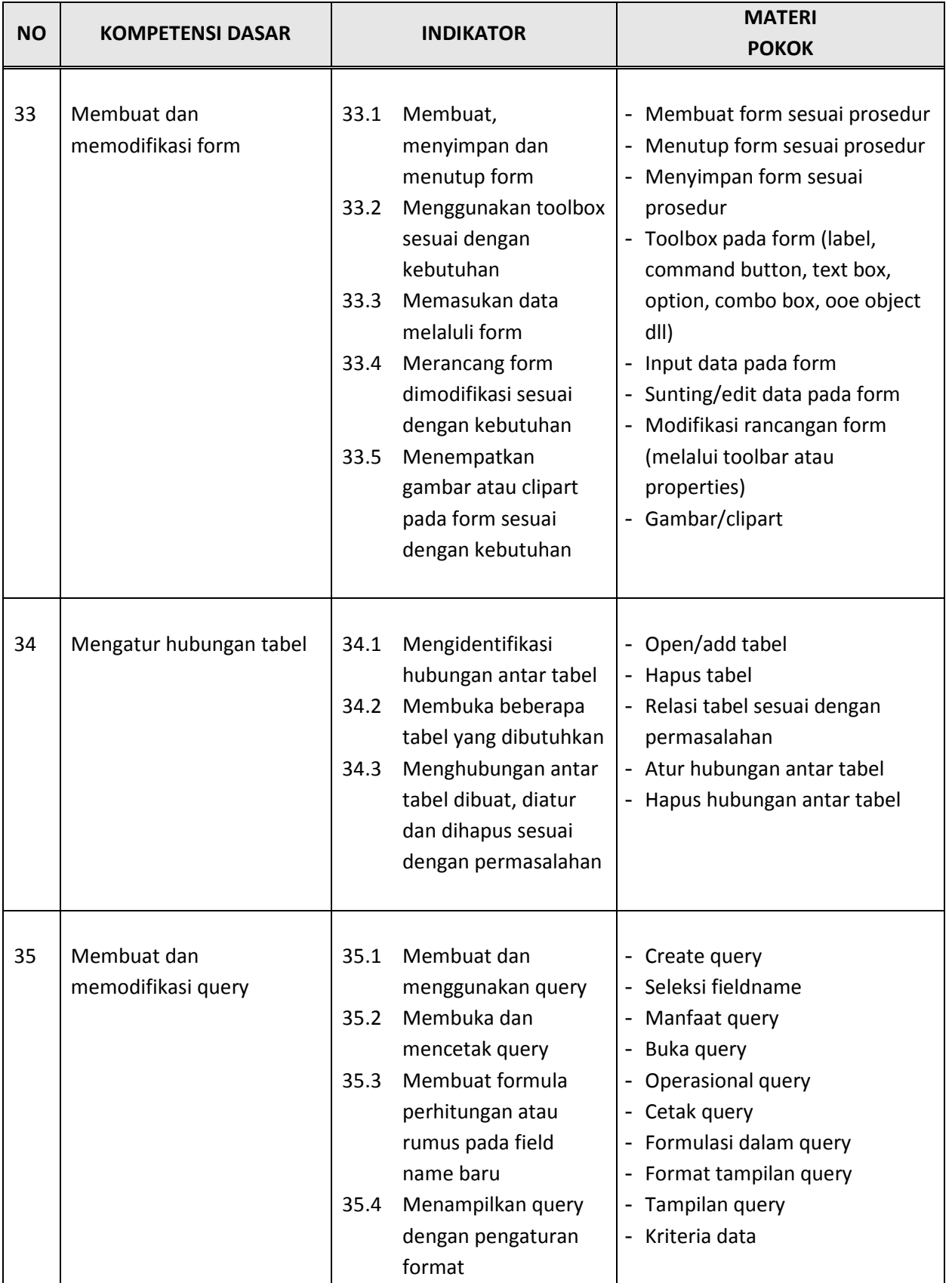

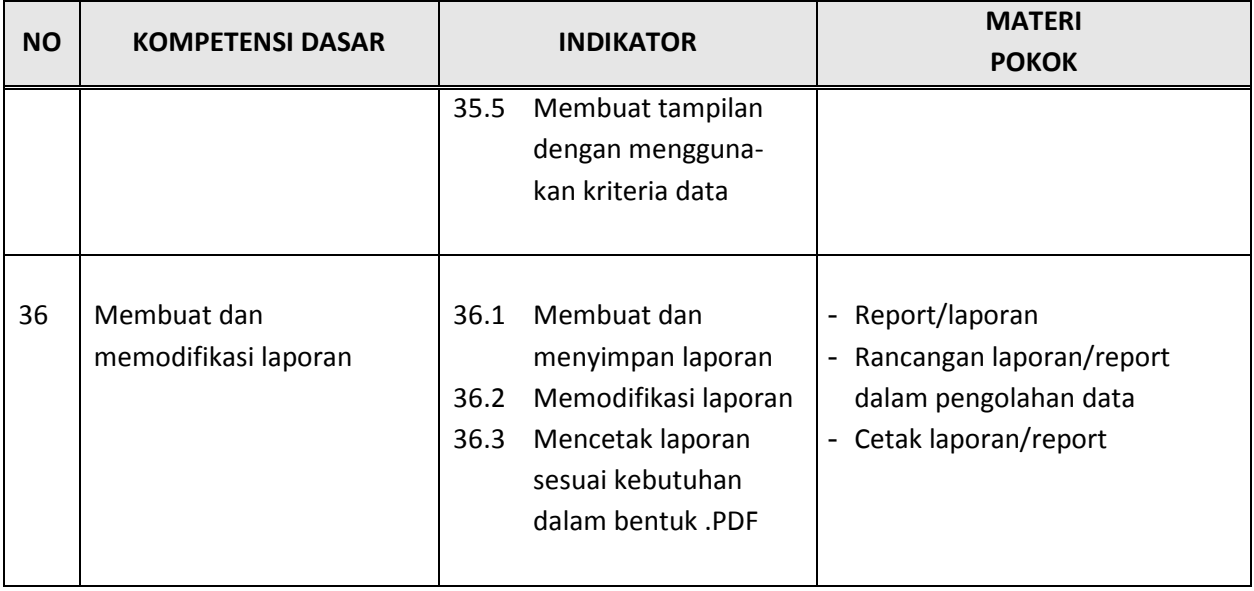

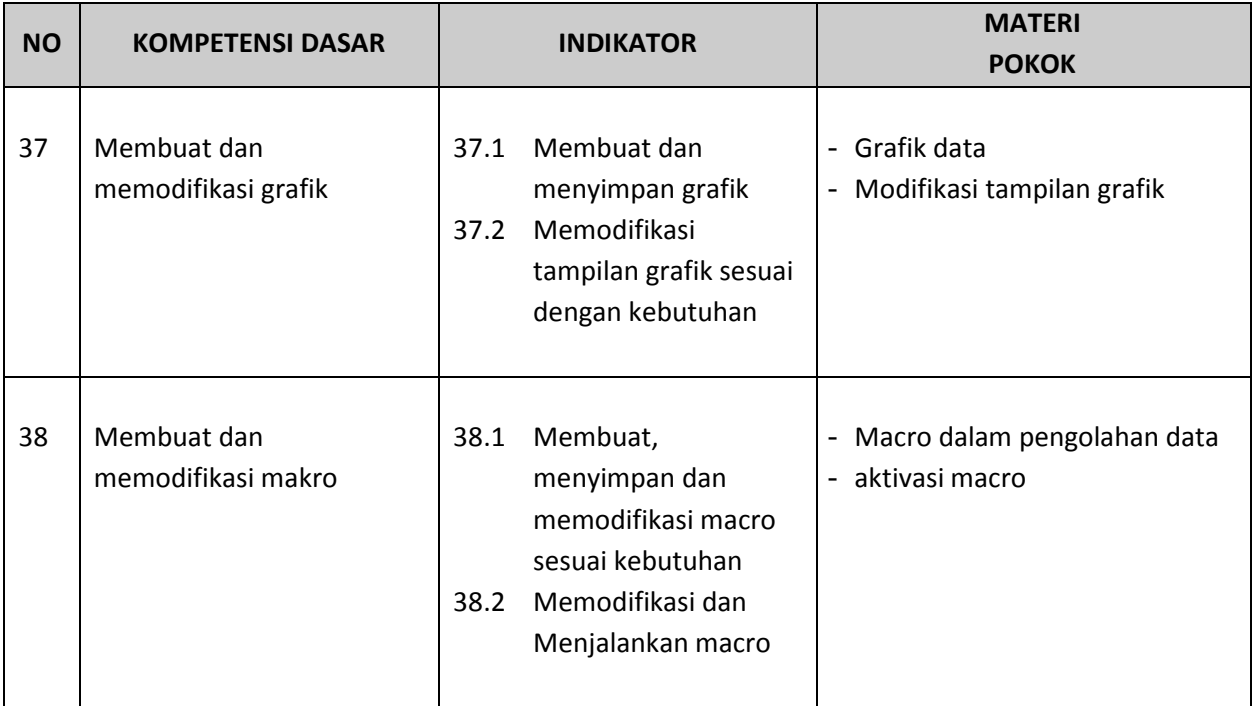

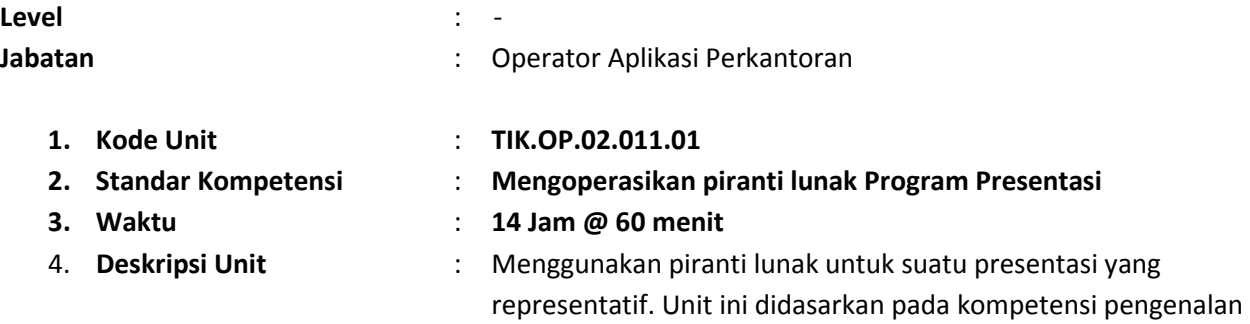

komputer

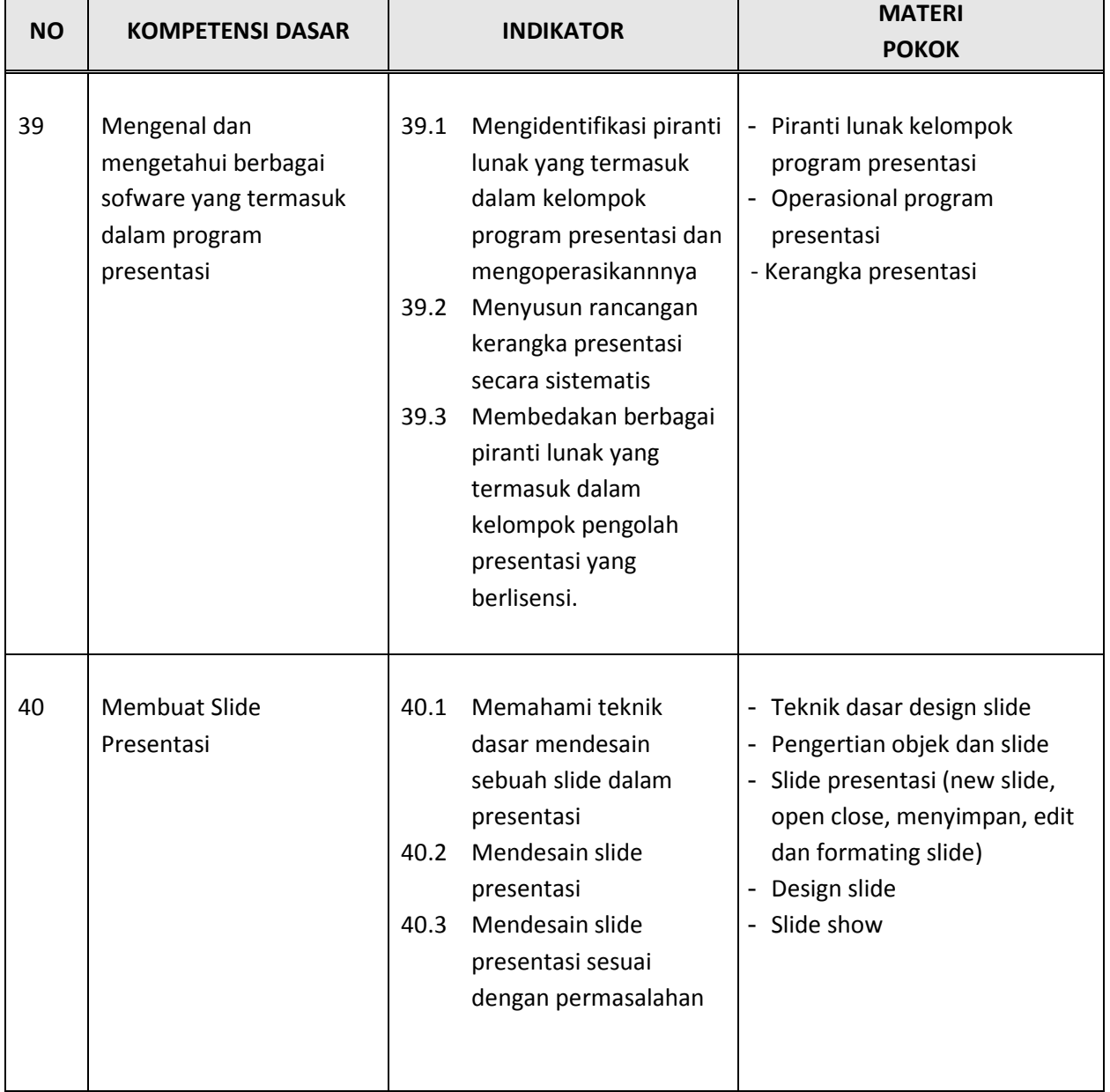

ī

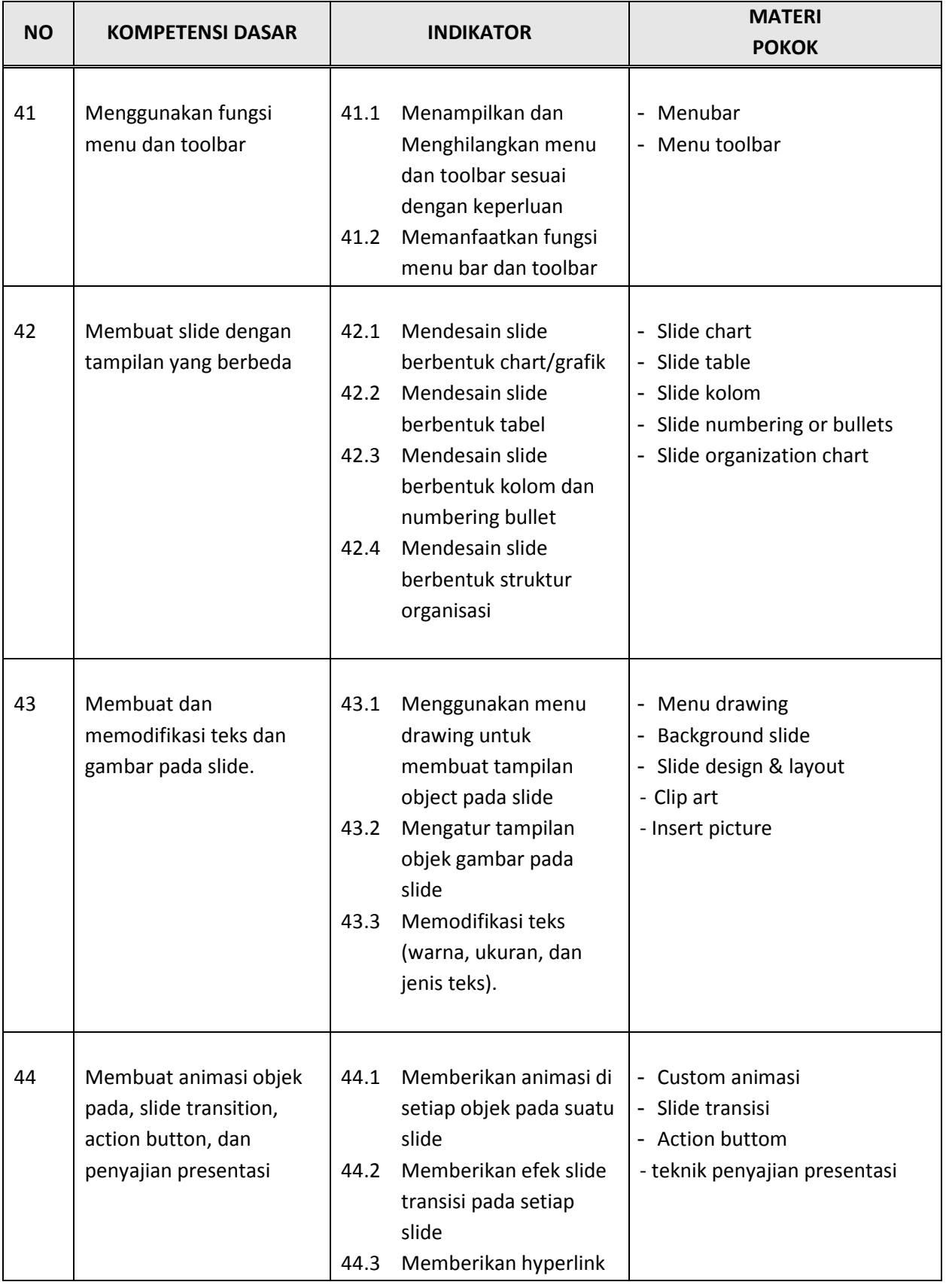

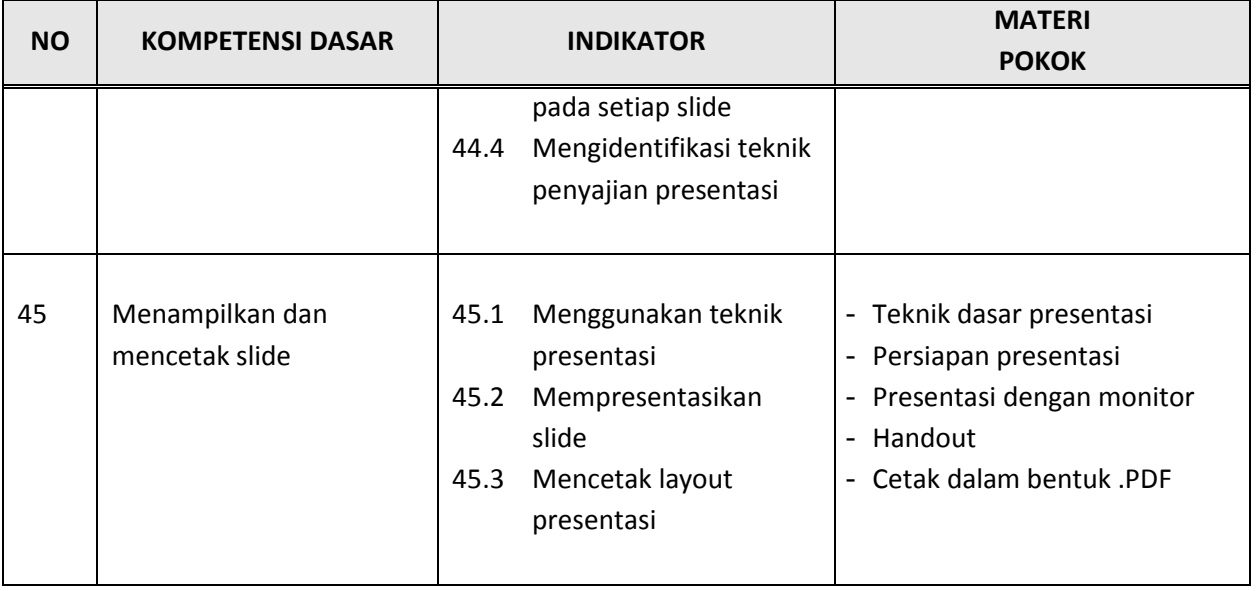

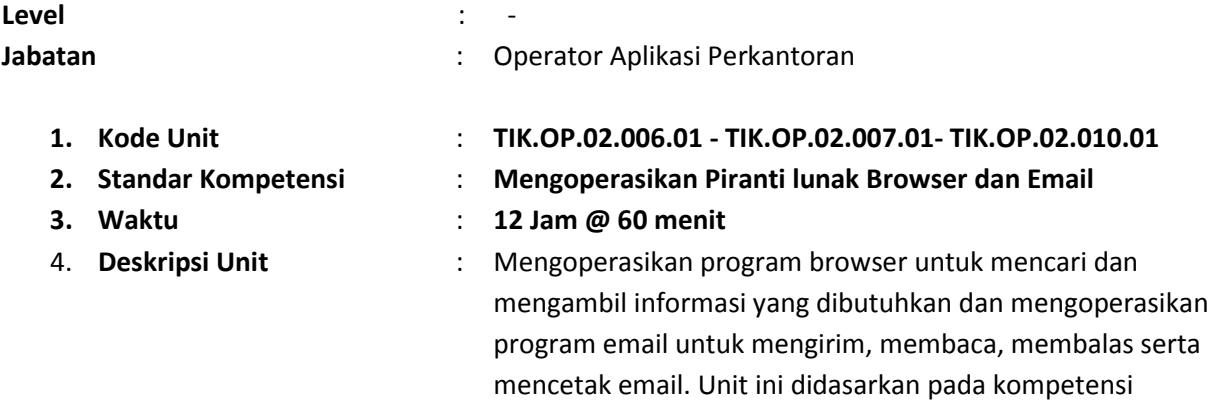

pengenalan komputer

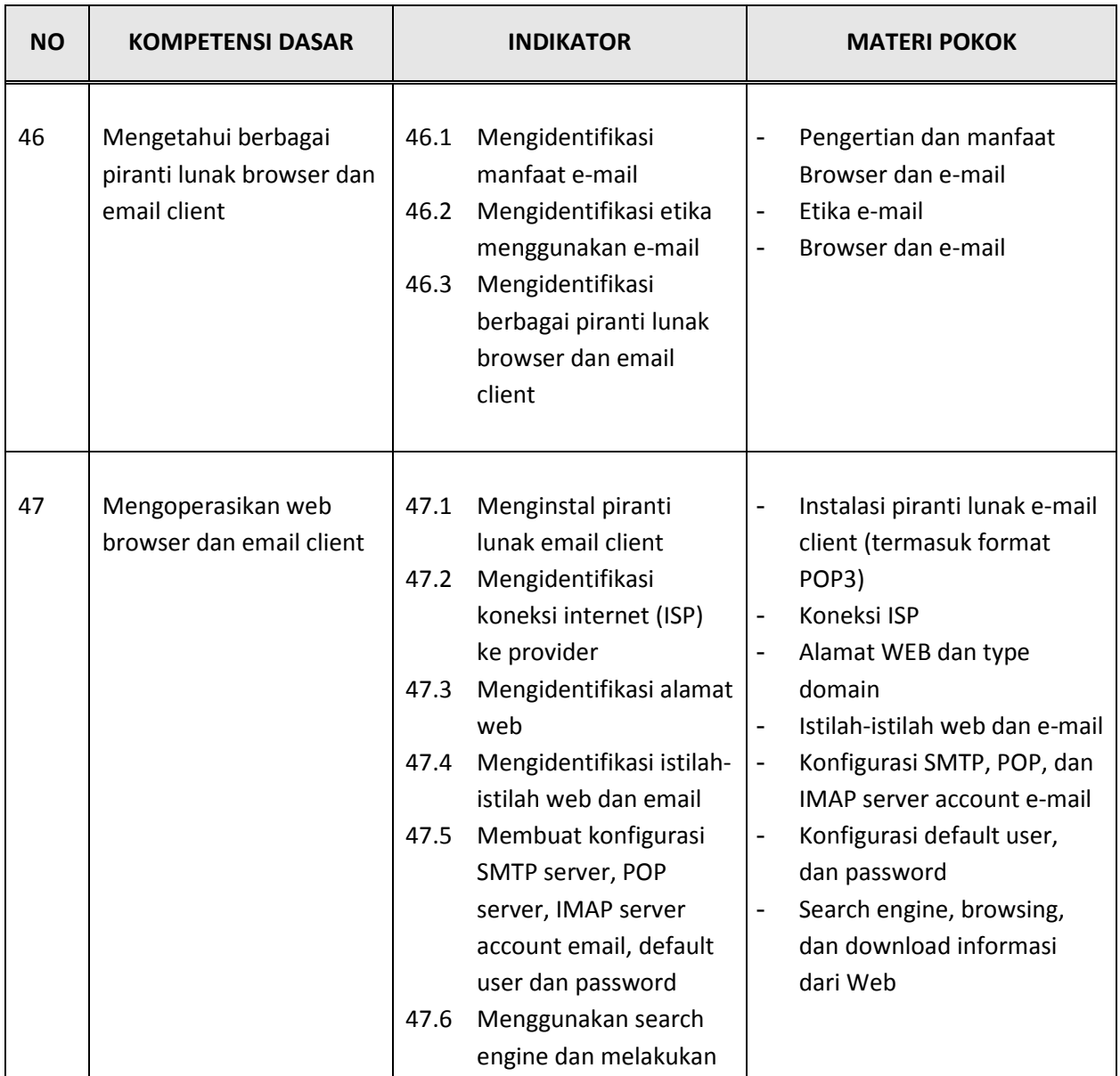

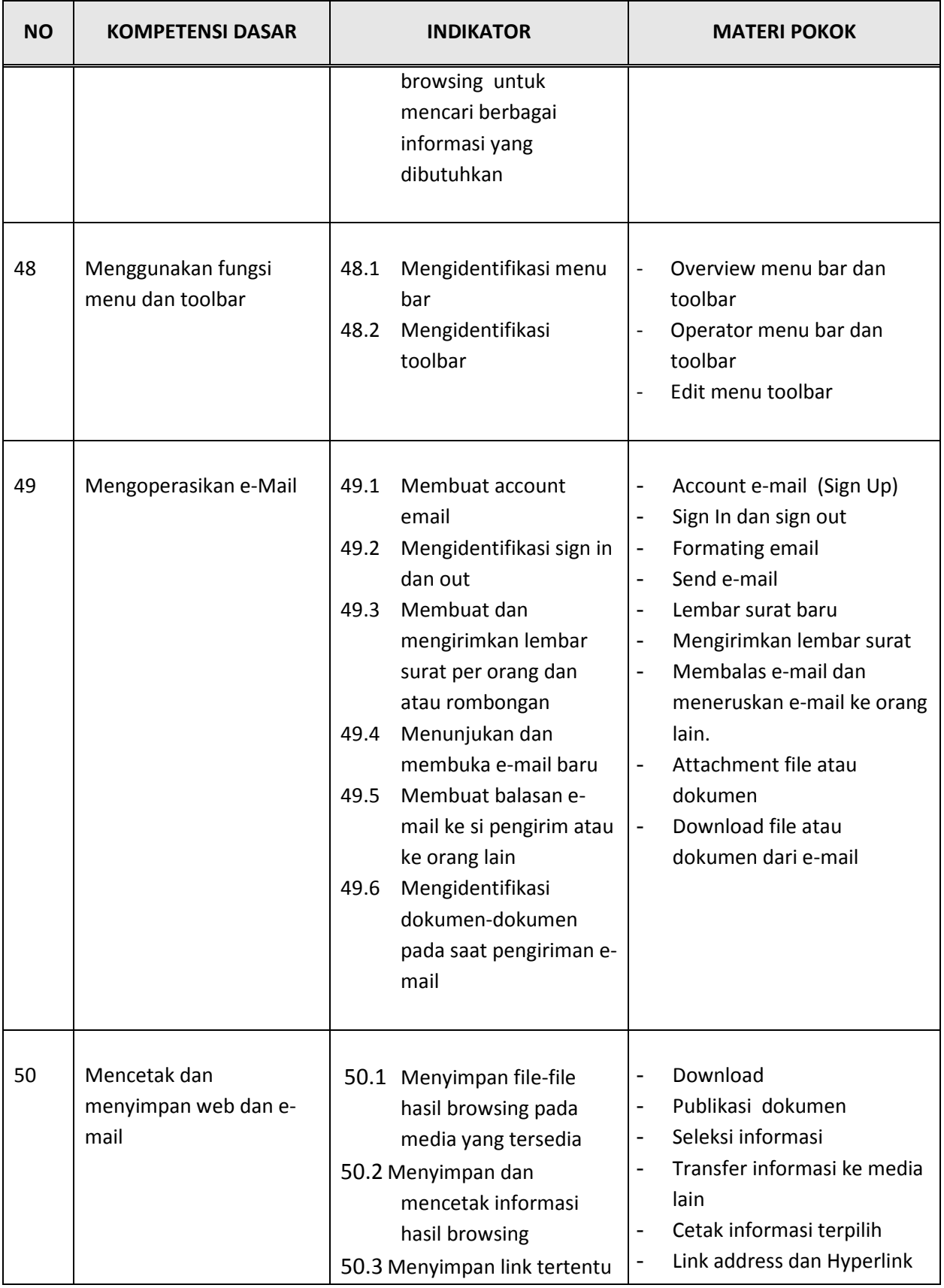

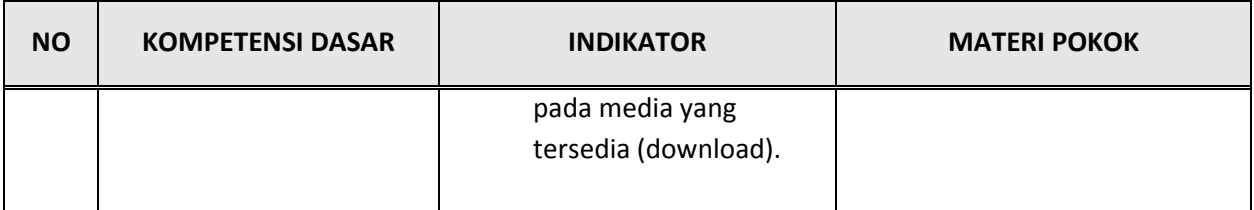

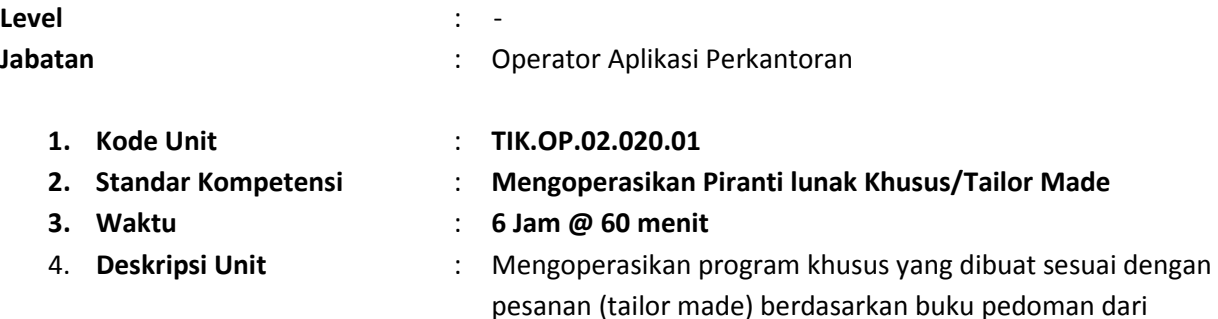

pengenalan komputer

program yang digunakan. Unit ini didasarkan pada kompetensi

NO | KOMPETENSI DASAR | INDIKATOR MATERI POKOK 51 | Mempersiapkan *piranti* lunak aplikasi 51.1 Meng-instalasi piranti lunak aplikasi dan dapat menggunakannya 51.2 Memahami user manual piranti lunak aplikasi. 51.3 Mengaktifkan piranti komputer dengan sistem operasi dan persyaratannya sesuai dengan installation Manual 51.4 Mengidentifikasi user manual piranti lunak aplikasi 51.5 Mengidentifikasi logsheet/report-sheet - Aktivasi piranti komputer - Instalasi dan aktivasi piranti lunak aplikasi program khusus/tailor made User manual piranti lunak aplikasi program khusus/tailor made - Log-sheet/report-sheet program khusus/tailor made 52 Menjalankan piranti lunak aplikasi 52.1 Menggunakan fitur-fitur piranti lunak aplikasi sesuai dengan kewenangan dalam SOP dan user manual. 52.2 Menutup piranti lunak aplikasi tanpa error - Fitur-fitur piranti lunak aplikasi sesuai dengan kewenangan dalam SOP dan user manual 53 | Mengisi log-sheet/ report- | 53.1 Menuliskan log-sheet - | entry log-sheet/report-

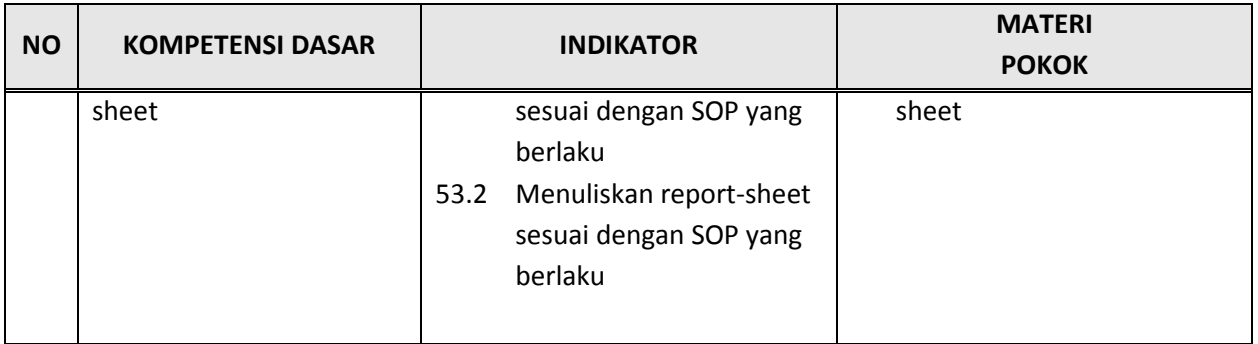